#### 霍格沃兹测试学院 *-* 测试开发工程师的黄埔军校

### MongoDB 数据库 MrDong

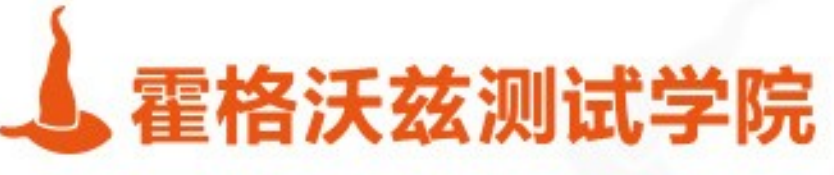

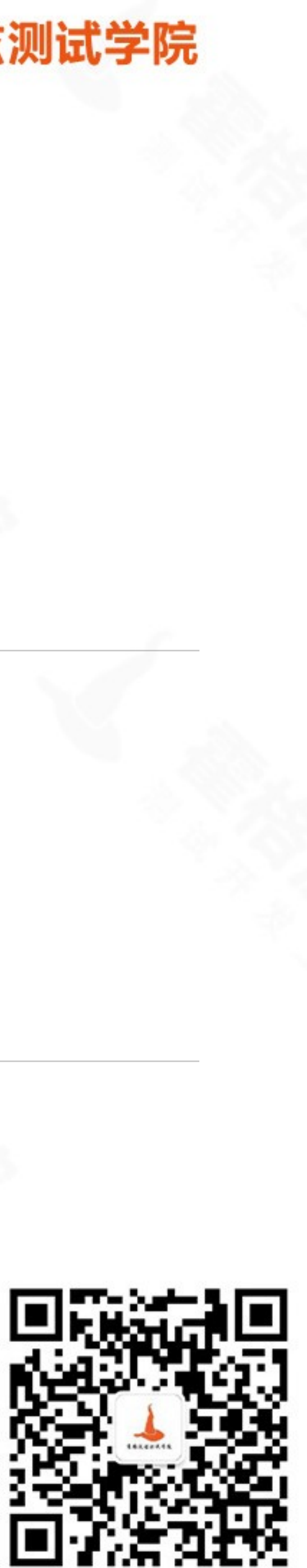

目录

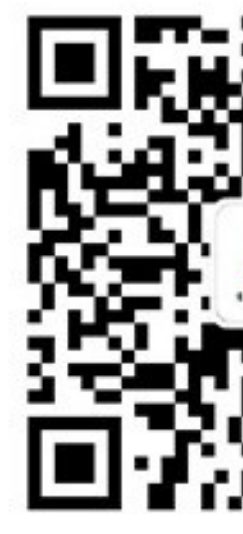

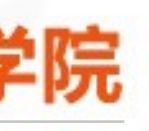

### ❖ 关系与非关系

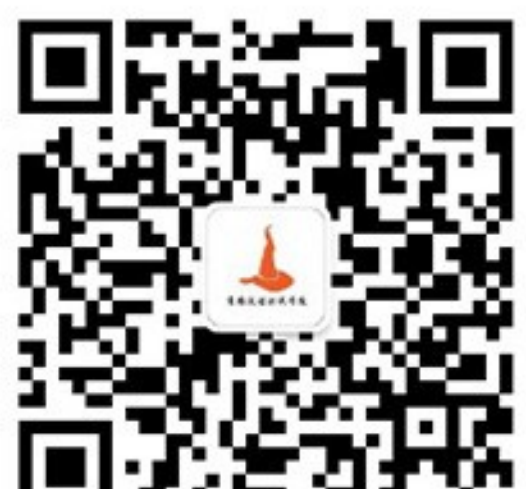

### ❖ MongoDB 简介

❖ 常用命令

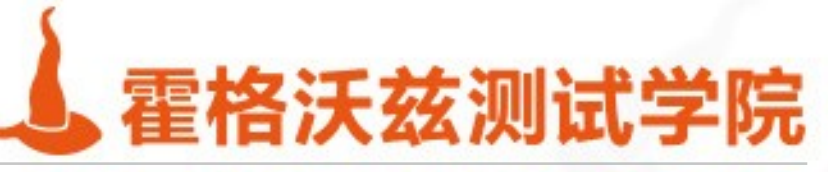

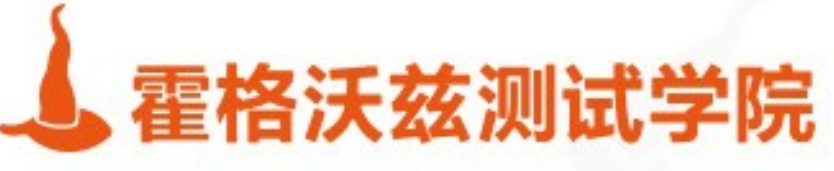

## 关系型数据库

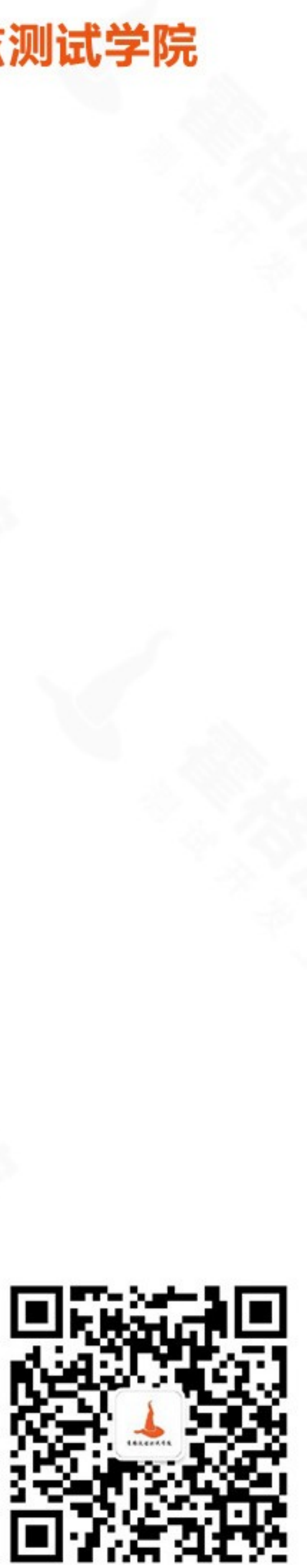

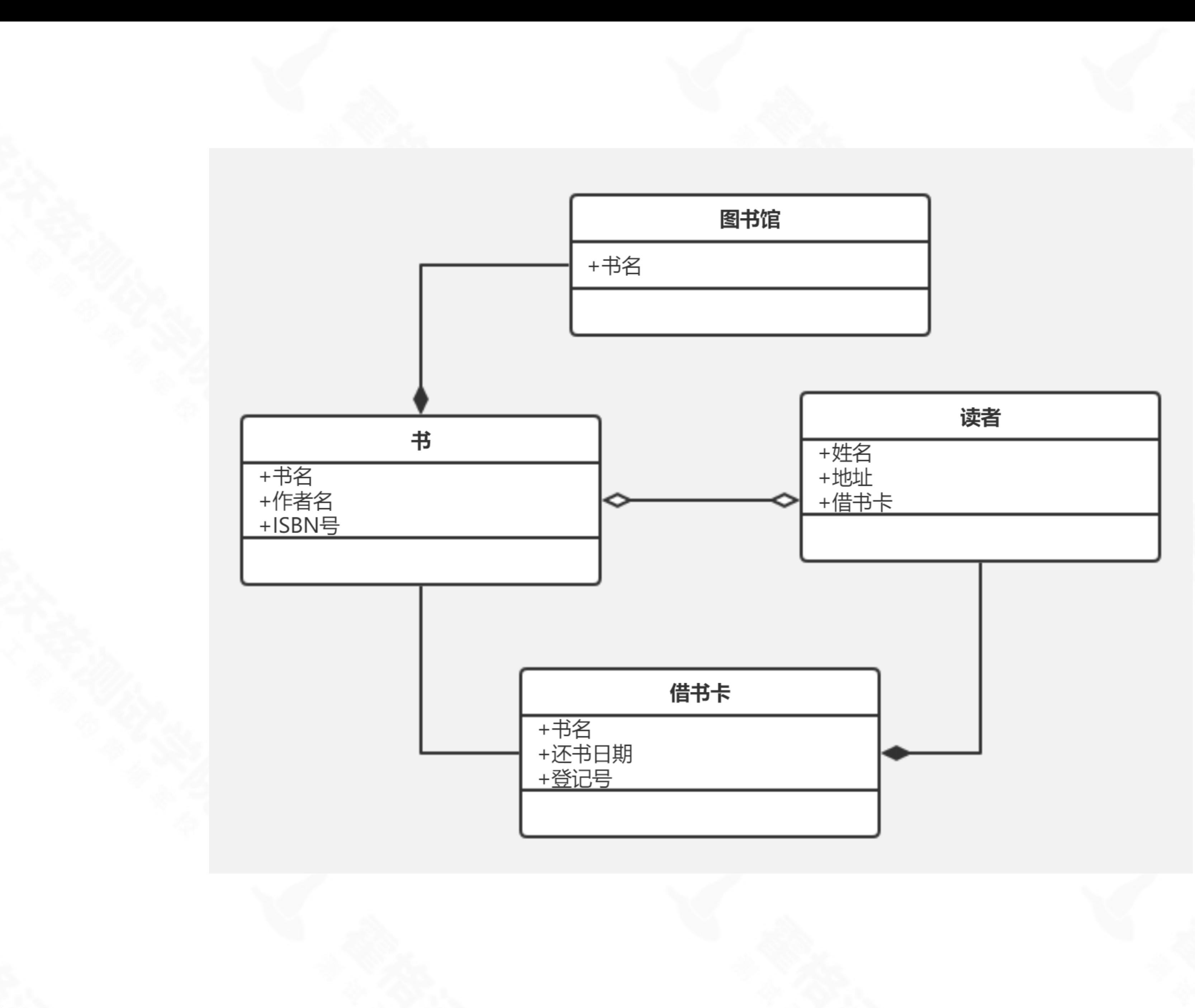

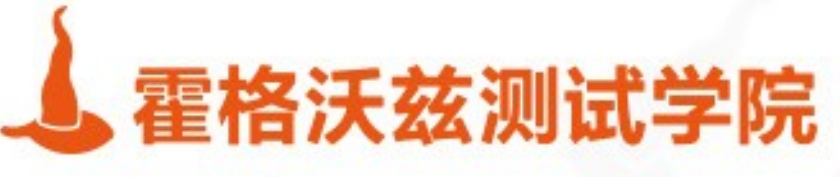

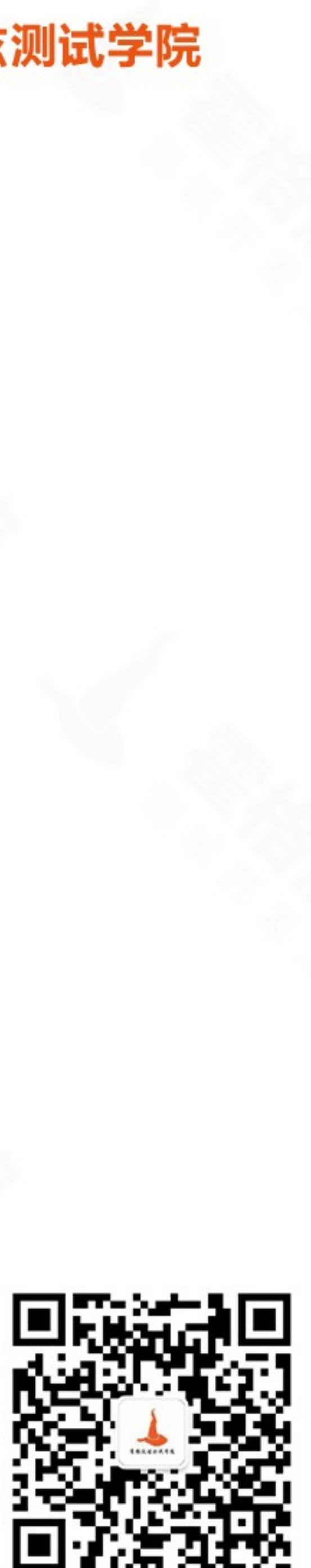

关系

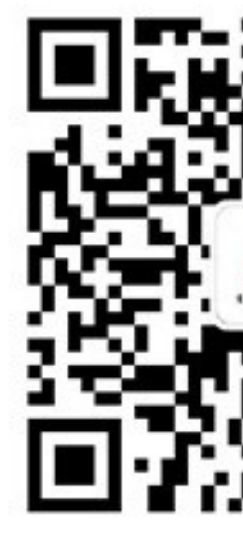

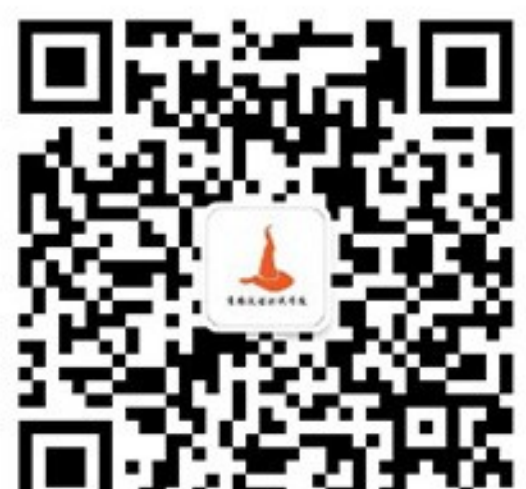

#### ❖ 书与读者 多对多

#### ❖ 书与作者 一对多

#### ❖ 书对出版日期 一对一

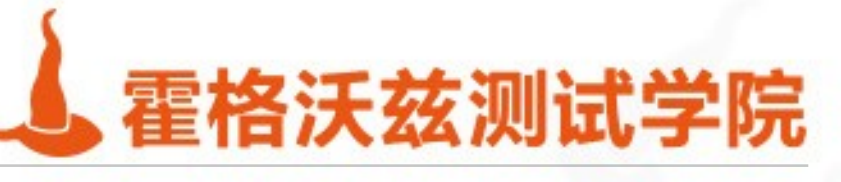

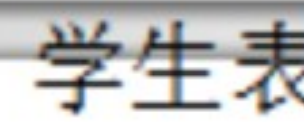

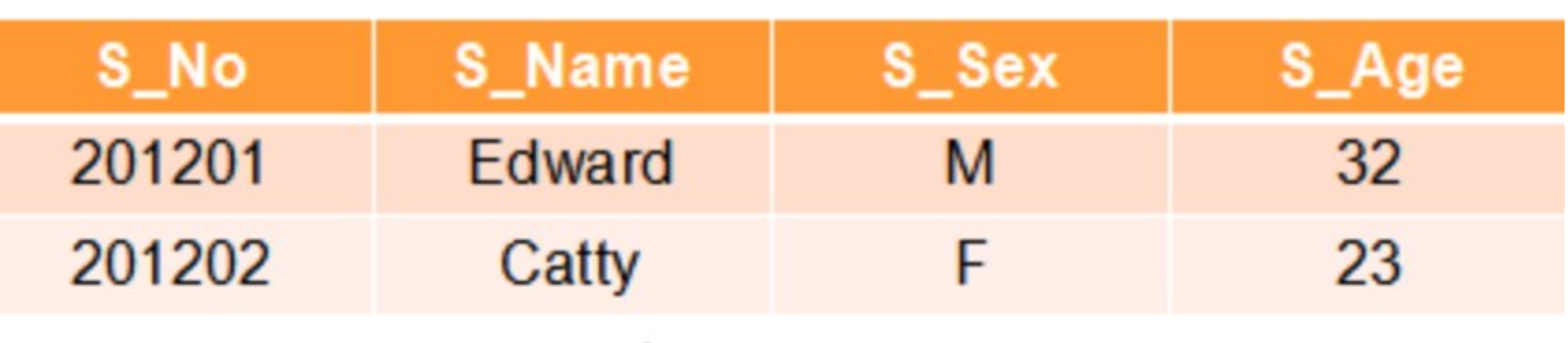

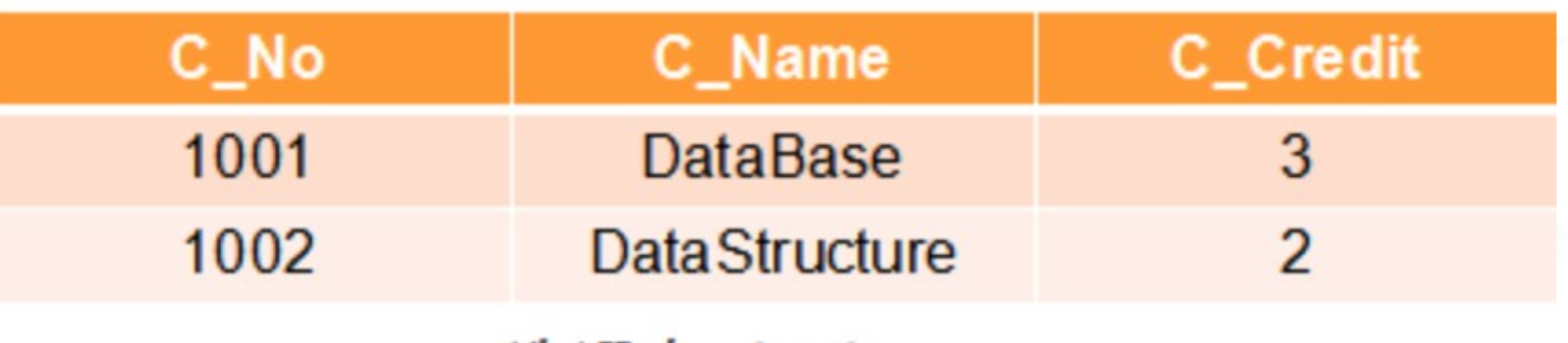

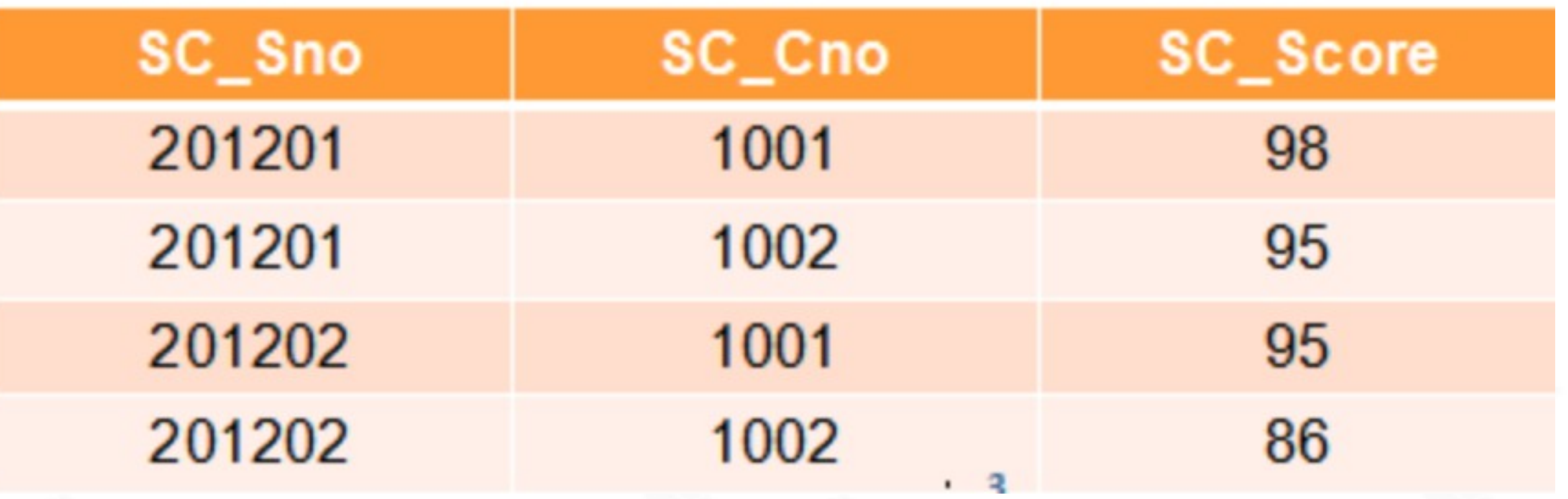

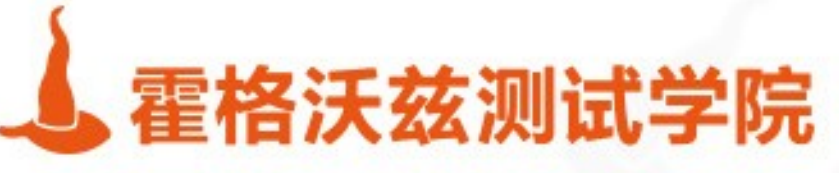

#### にく (Student)

#### 课程表 (Course)

选课表 (SC)

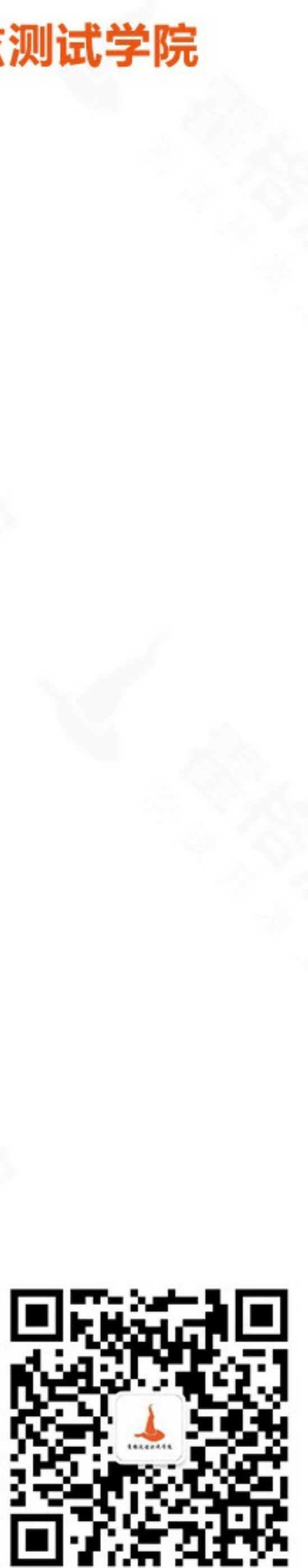

### 关系型数据库

#### ❖ MySql, Orcale, SqlServer, Access...

### ❖ SQL (结构化查询语言)

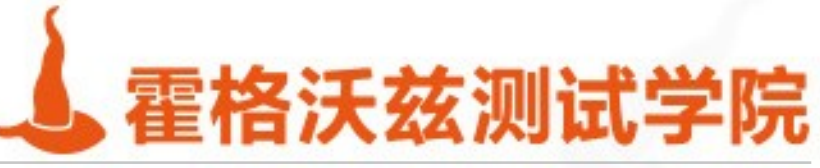

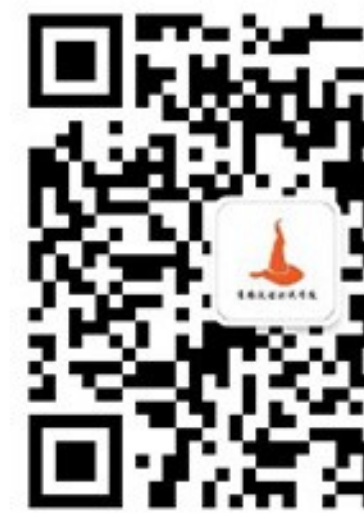

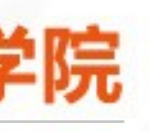

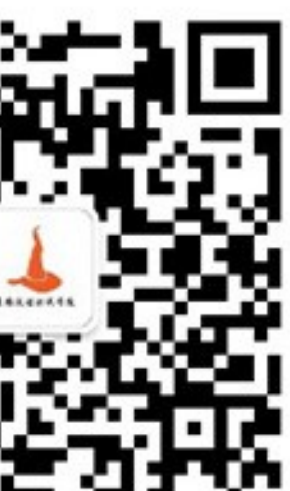

### 存在哪些问题

#### ❖ 存储在硬盘上 读写慢

#### ❖ 保持 ACID 难扩展

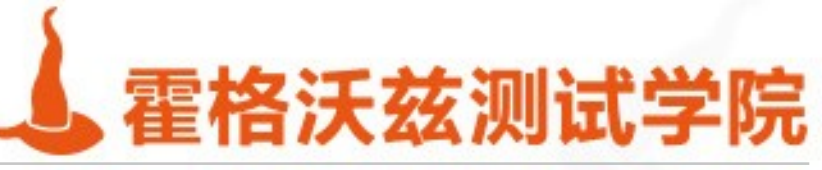

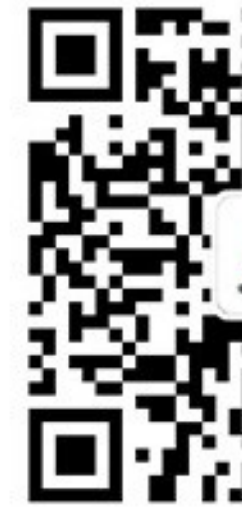

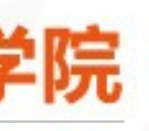

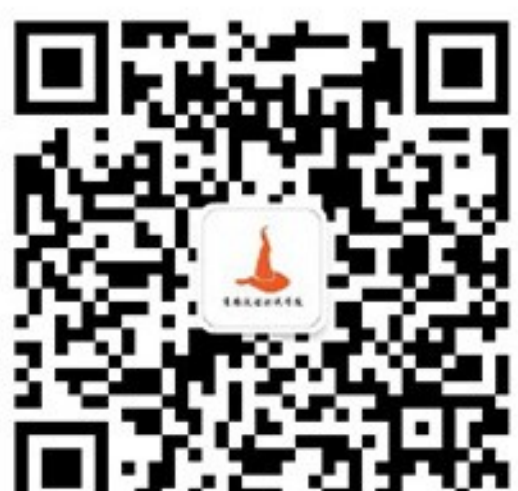

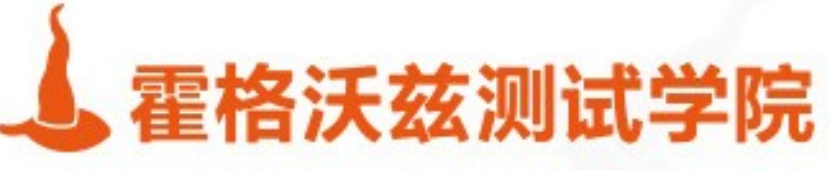

### 非关系型数据库

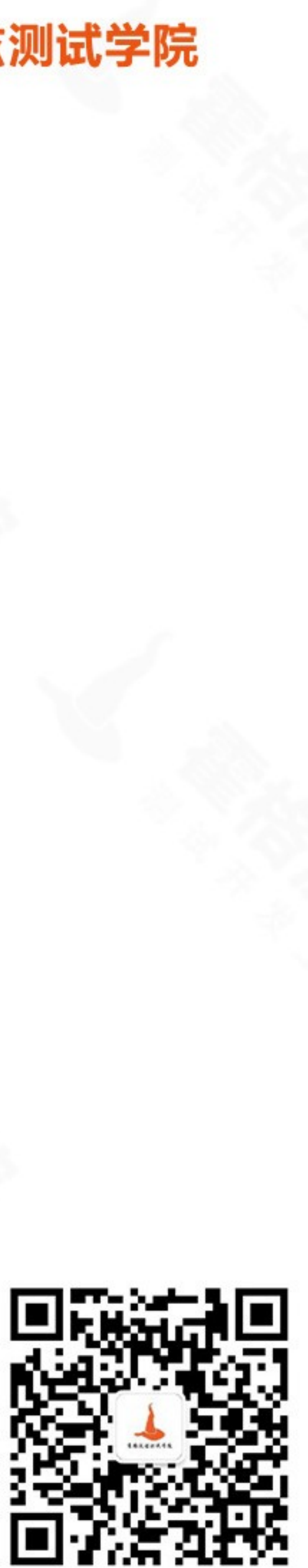

## 非关系型数据优点

- ❖ NoSql(Not Only SQL)
- ❖ key : value
- ❖ CAP > BASE
	- ❖ 一致性 (Consistency) ( 所有节点在同一时间具有相同的数据 )
	- ❖ 可用性 (Availability) ( 保证每个请求不管成功或者失败都有响应 )
	- 的继续运作 )

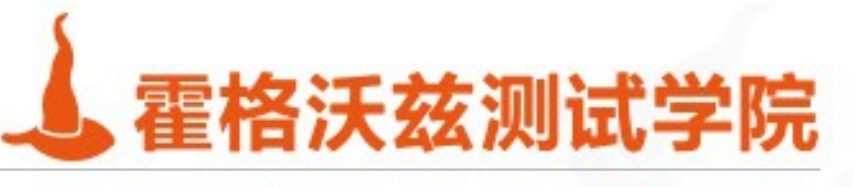

# ❖ 分隔容忍 (Partition tolerance) ( 系统中任意信息的丢失或失败不会影响系统

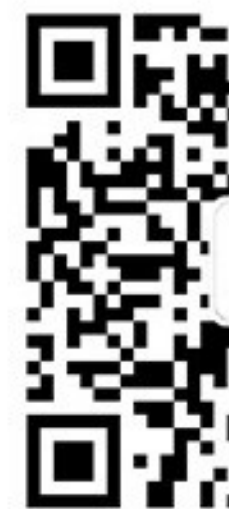

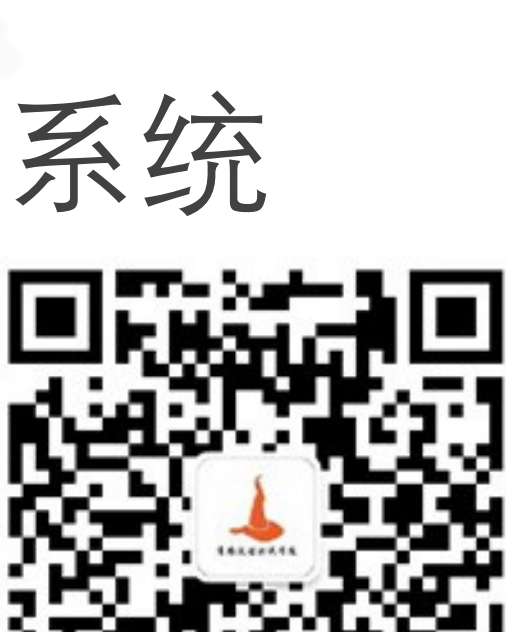

## 非关系型数据缺点

### ❖ 没有标准化

### ❖ 有限的查询功能(到目前为止)

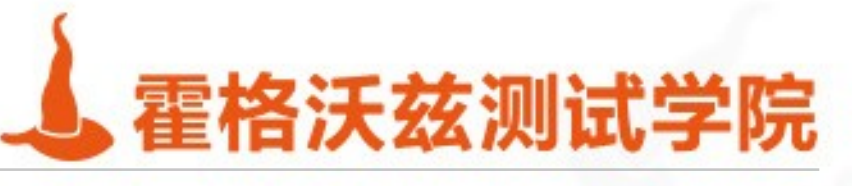

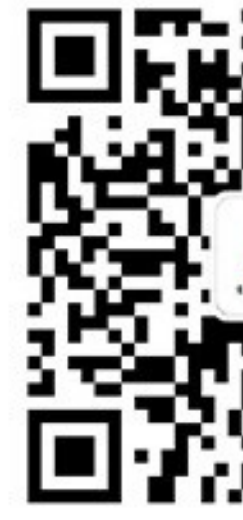

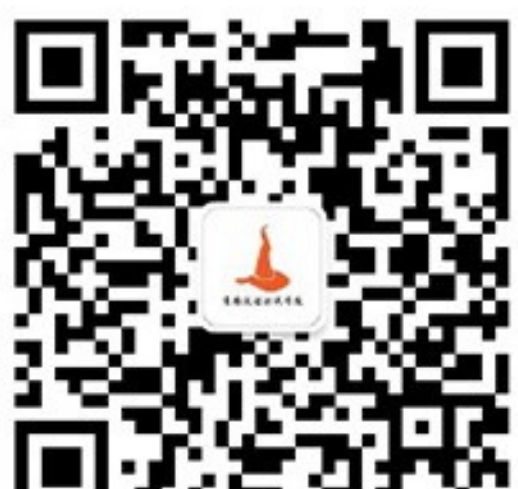

$$
\begin{array}{l}\n\stackrel{w}{=} id".1, "SC\_Sno".201201," SC\_Cno".\\
\hline\n\stackrel{w}{=} id".2, "SC\_Sno".201201," SC\_Cno".\\
\hline\n\stackrel{w}{=} id".3, "SC\_Sno".201202," SC\_Cno".\\
\hline\n\stackrel{w}{=} id".4, "SC\_Sno".201202," SC\_Cno".
$$

$$
\frac{\text{``id'':1, "C_No":1001, "C_Name":"Data}}{\text{id'':2, "C_Name":"DataStructure":"C}
$$

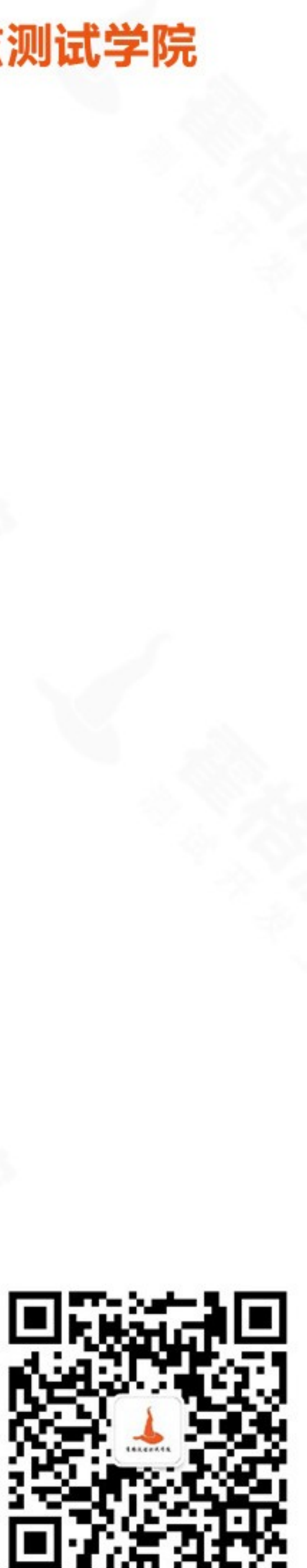

1002, "SC \_Score":86

1001, "SC \_Score":95

1002,"SC \_Score":95

1001,"SC \_Score":98

aBase","C \_Credit":3-

201202, "S\_Sex": 'F', "S\_Age": 内唯一标识一行

: "Edward", "S\_Sex": 'M',

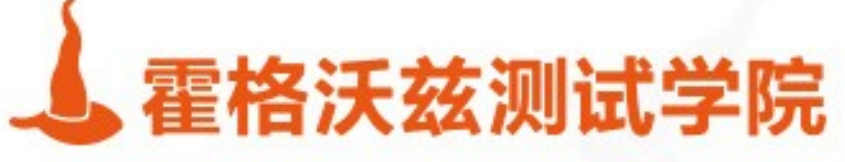

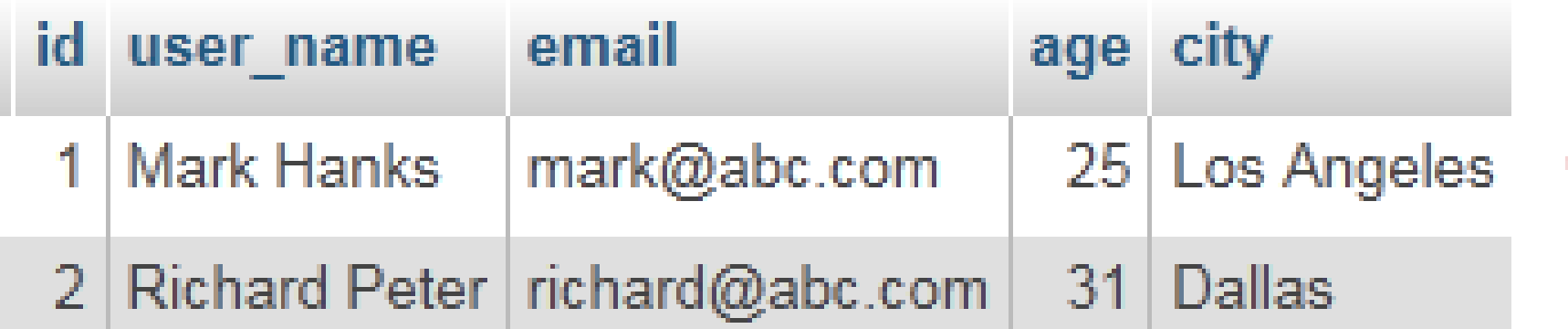

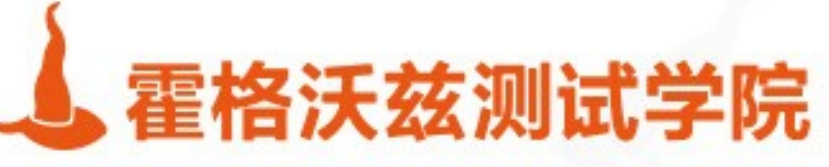

```
"_id": ObjectId("5146bb52d8524270060001f3"),
"age": 25,
"city": "Los Angeles",
"email": "mark@abc.com",
"user_name": "Mark Hanks"
"_id": ObjectId("5146bb52d8524270060001f2"),
"age": 31,"city": "Dallas",
"email": "richard@abc.com",
```
"user\_name": "Richard Peter"

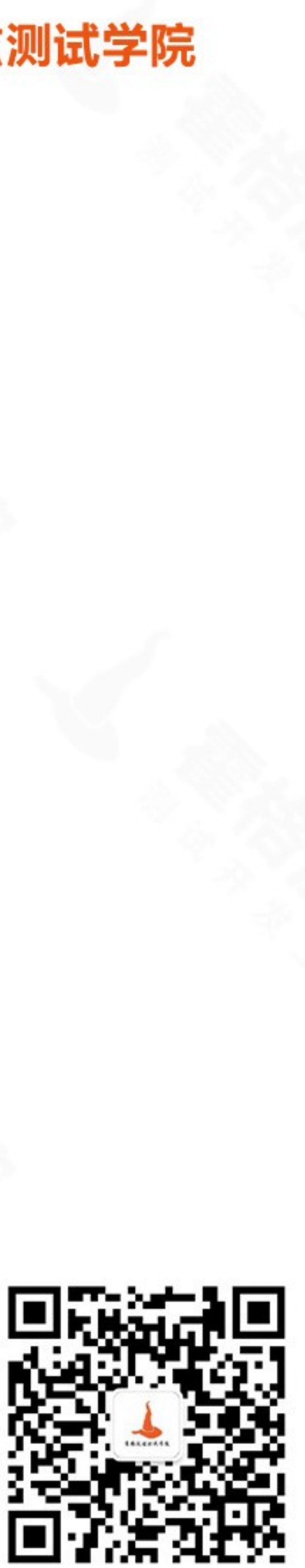

## MongoDB

### ❖ 非关系型数据库 nosql ❖ 文档存储:类 json 格式 ❖ 有机会对字段建立索引,实现关系数据库

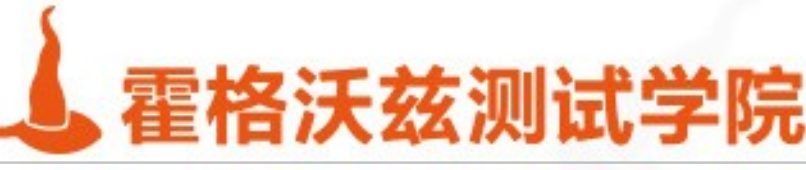

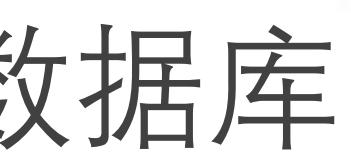

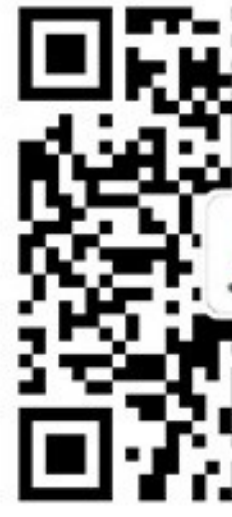

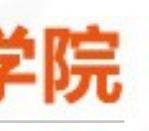

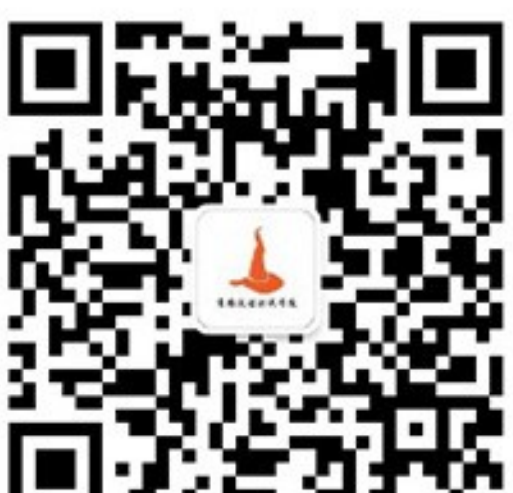

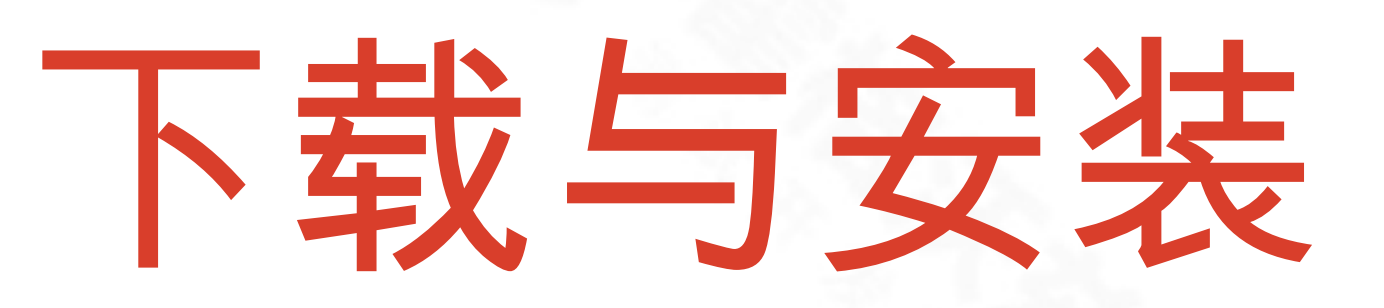

#### https://www.mongodb.com/download-center/community

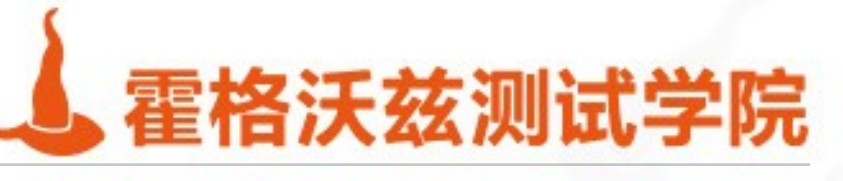

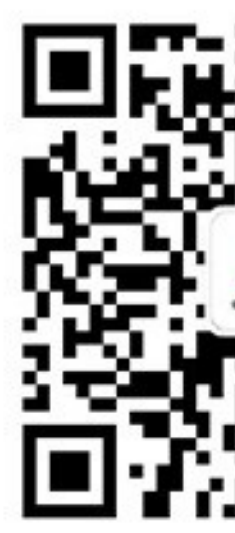

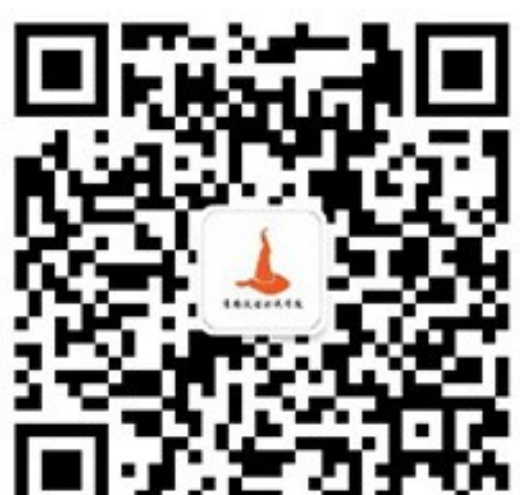

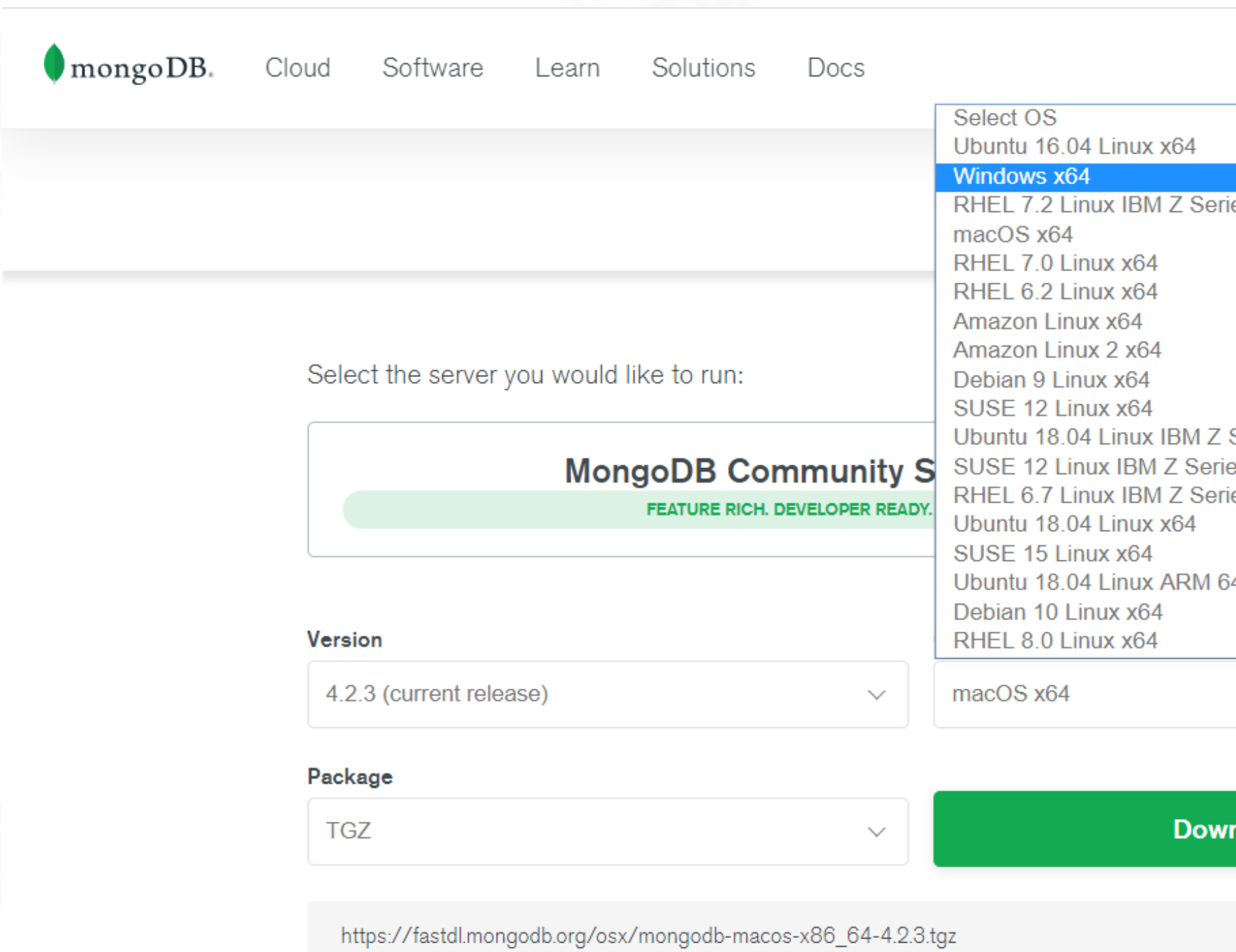

MongoDB Atlas is a fully-managed and fully-automated global cloud database

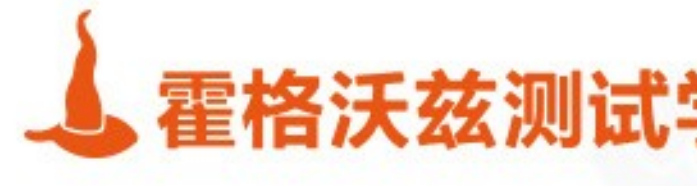

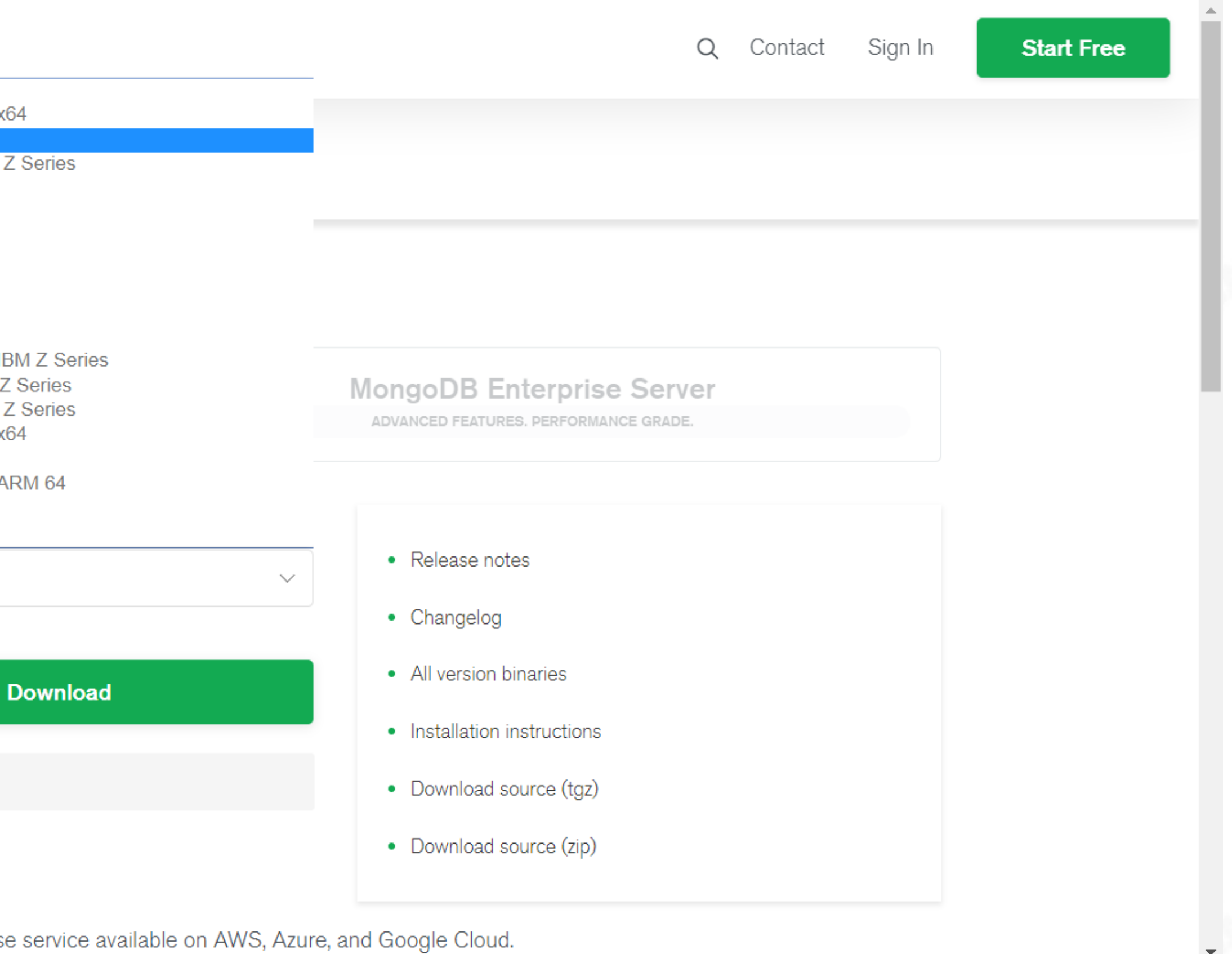

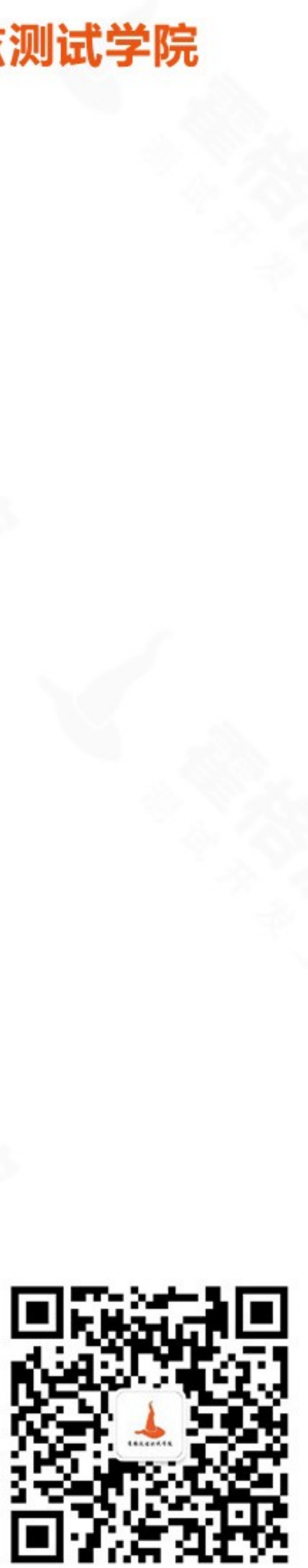

## MongoDB 操作

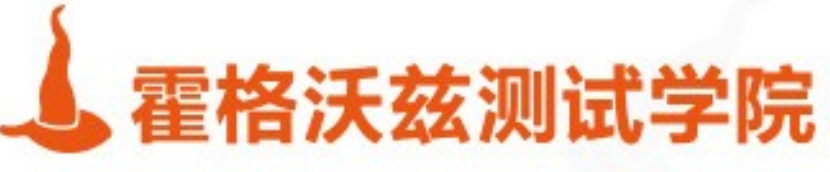

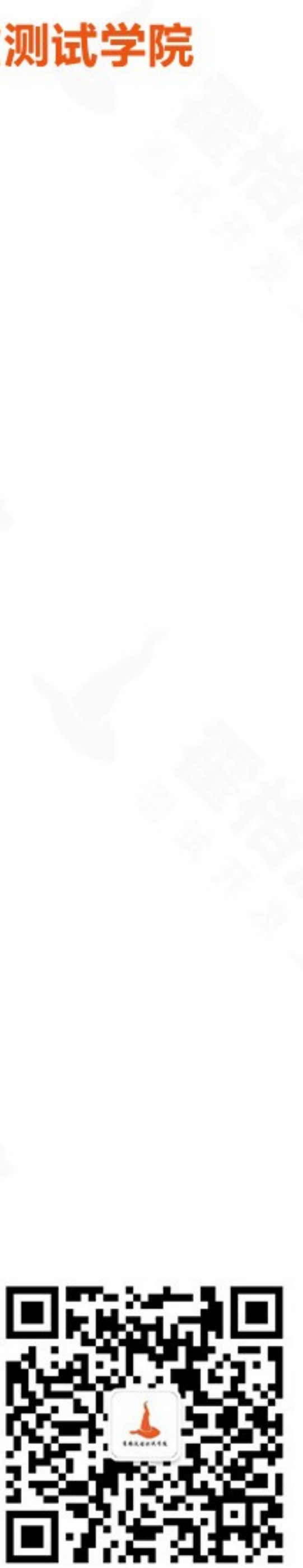

## 配置数据库目录

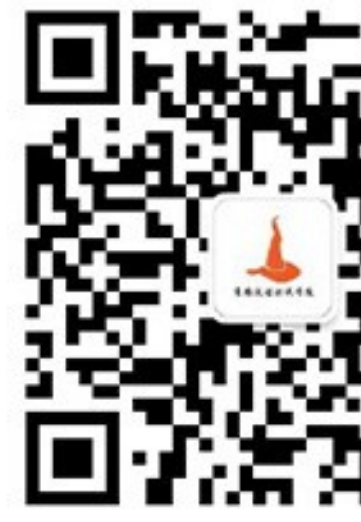

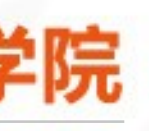

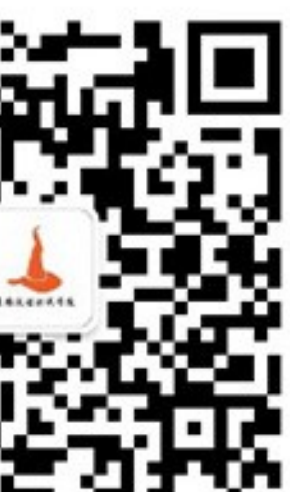

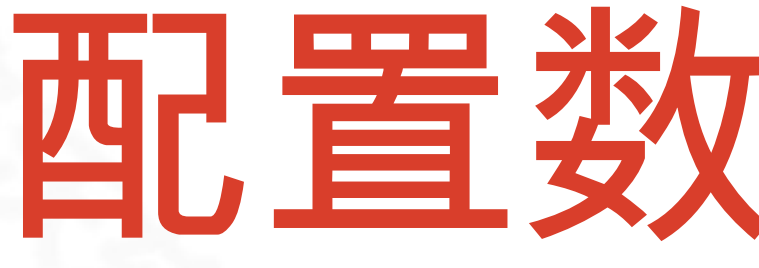

### ❖ 运行 MongoDB 服务器 ❖ mongod –dbpath xxx ❖ 连接 MongoDB

❖ mongo

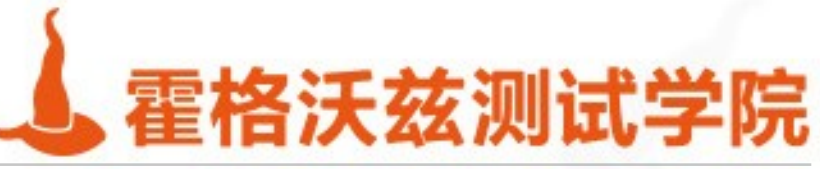

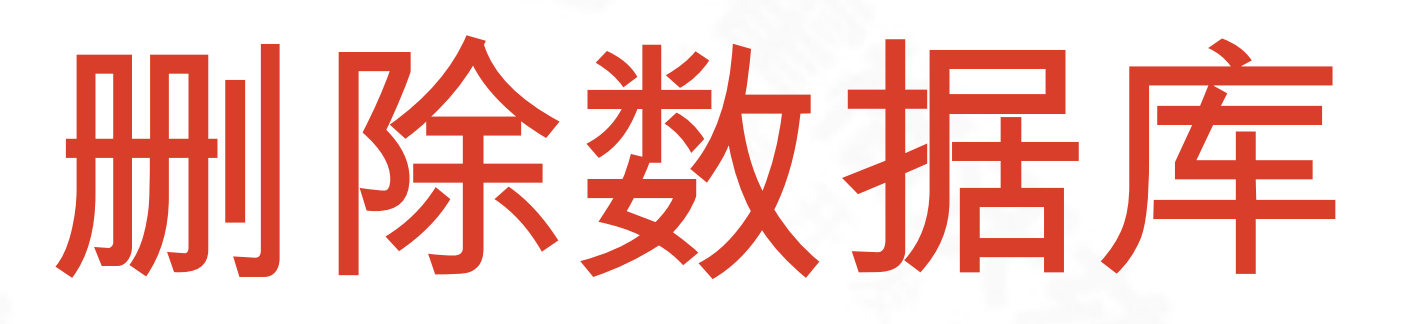

### ❖ 查看当前数据库 ❖ show dbs ❖ 切换数据库(如果没有会自动创建) ❖ use demo1 ❖ 往数据库中插入一条数据

❖ db.demo1.insert({"name": " 小红" })

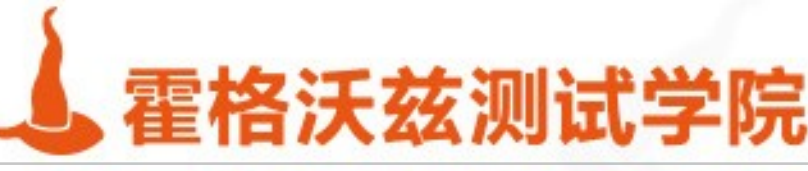

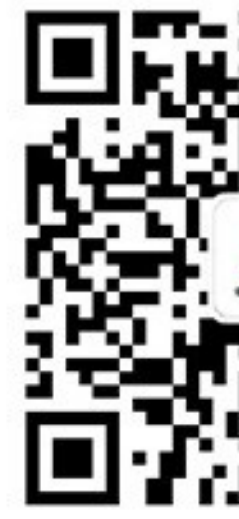

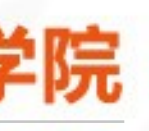

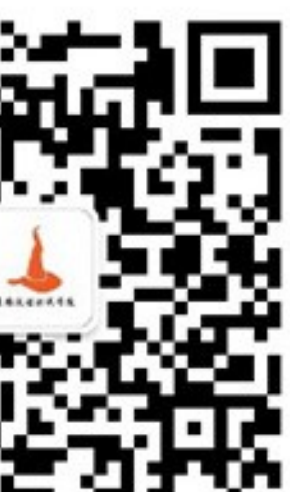

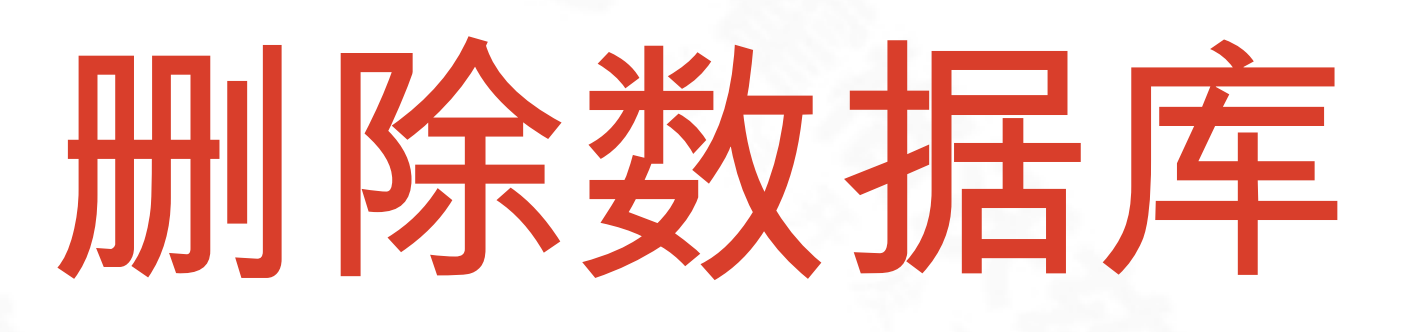

#### 切换数据库 \* use demo1 删除数据库 \* db.dropDatabase()

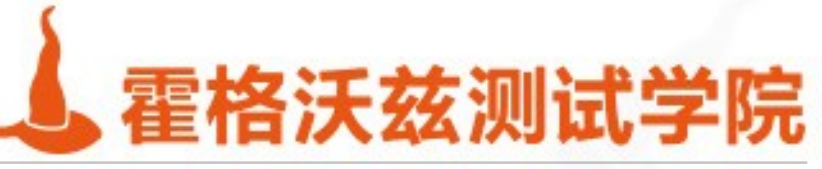

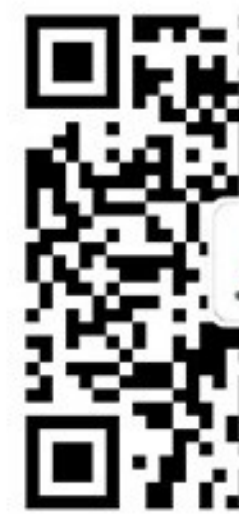

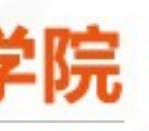

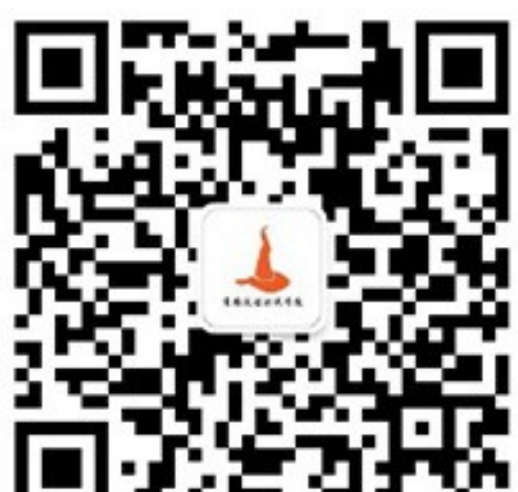

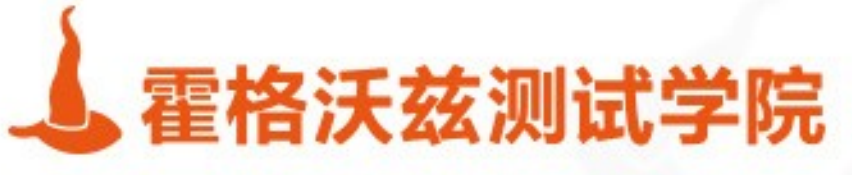

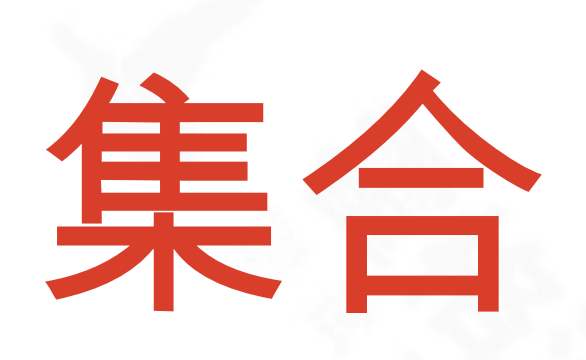

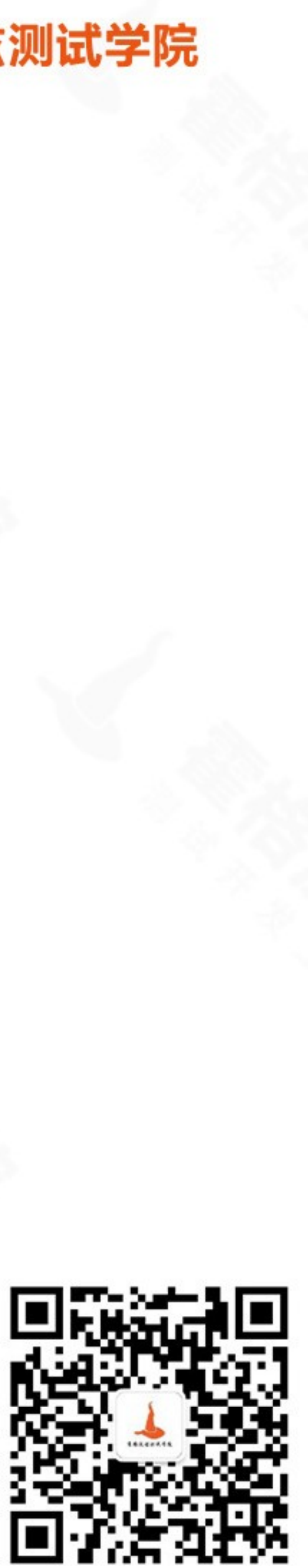

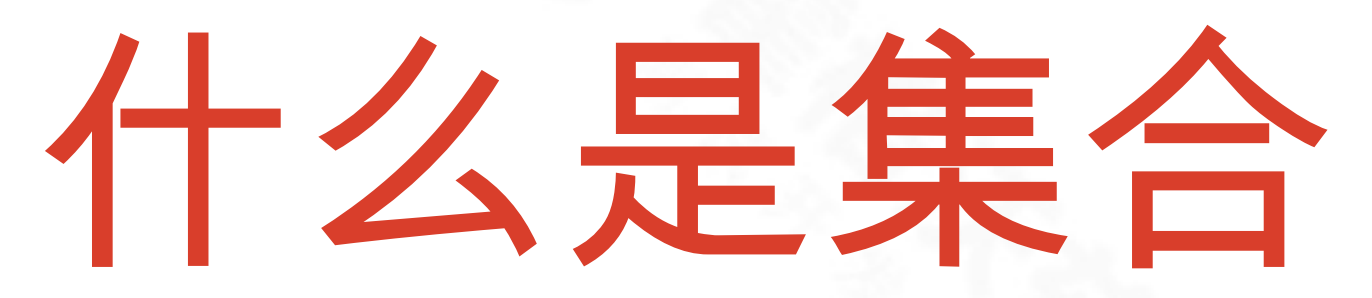

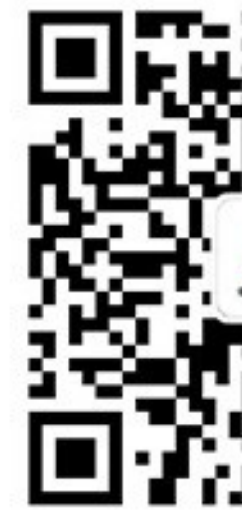

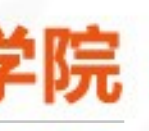

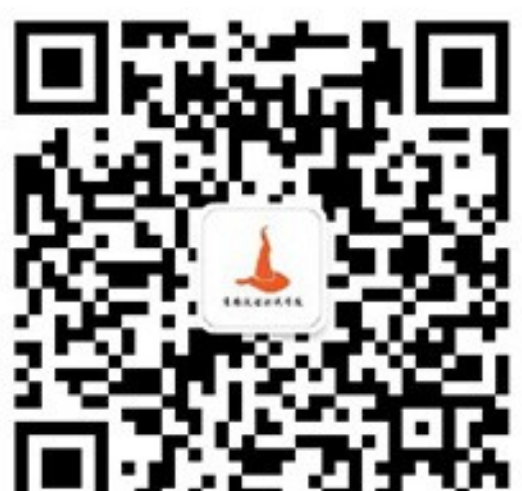

### ❖ 集合相当于一张表 ❖ 集合可以有多个文档

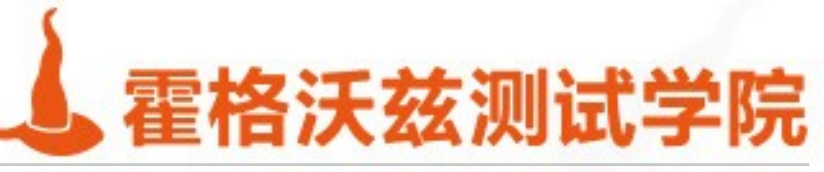

## 创建 / 查看 / 删除集合

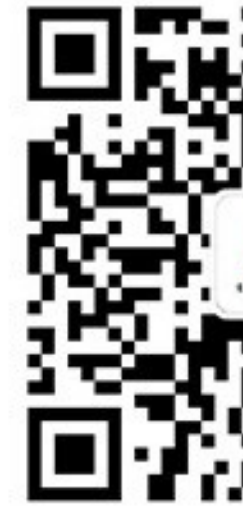

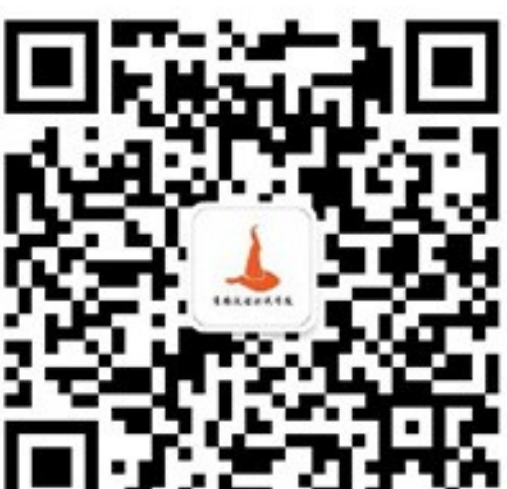

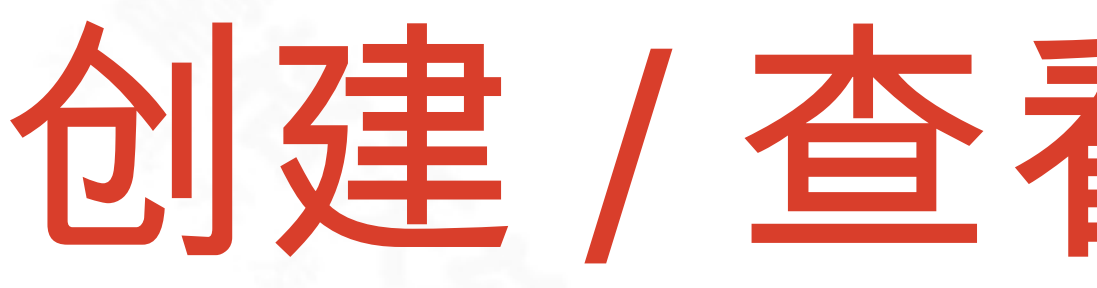

### ❖ 创建集合

❖ db.createCollection('collection1')

#### ❖ 查看已经创建的集合

❖ show collections

#### ❖ 删除集合

❖ db.collection1.drop()

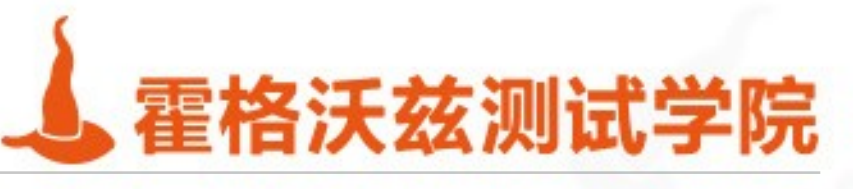

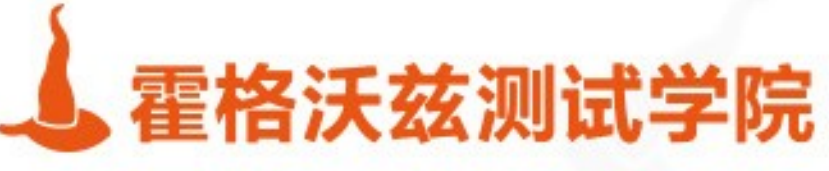

## 插入和查看文档

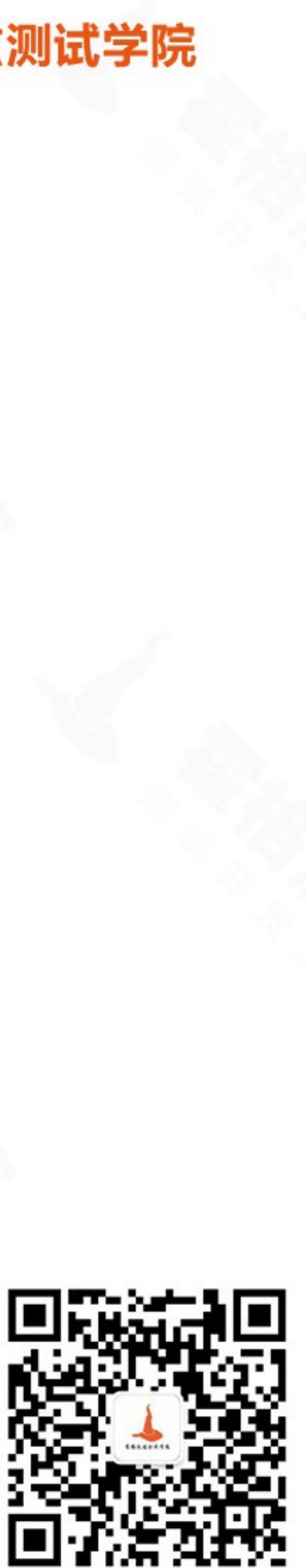

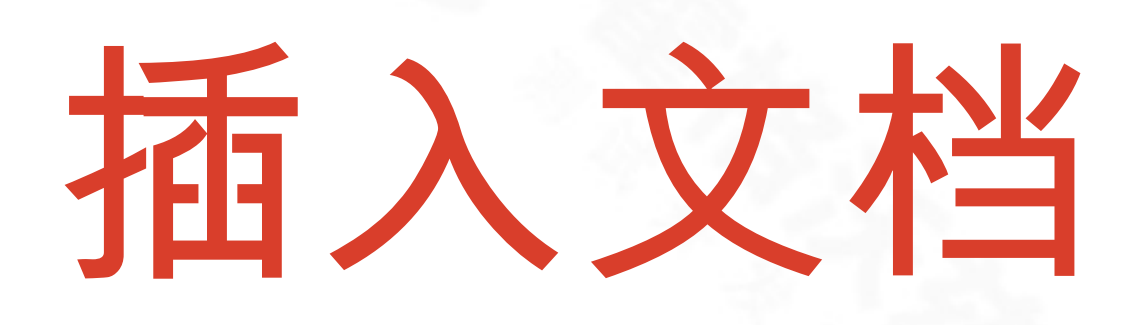

### \* 文档是 mongodb 中的基本单元 \* 相当于表中的一条记录 \* 以json 格式显示

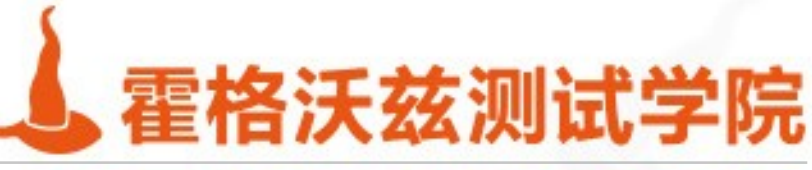

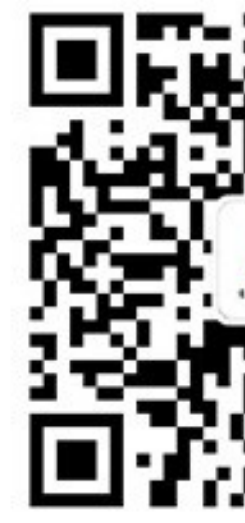

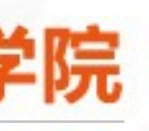

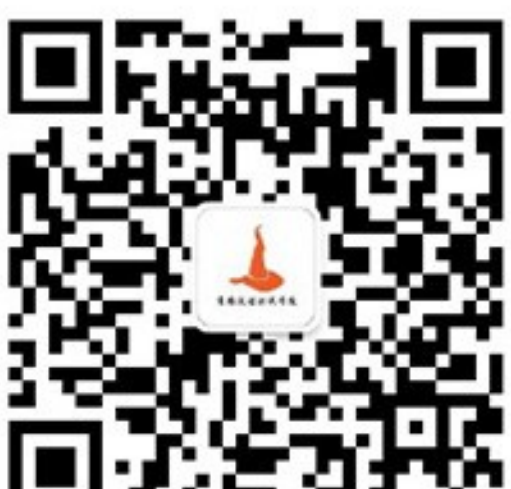

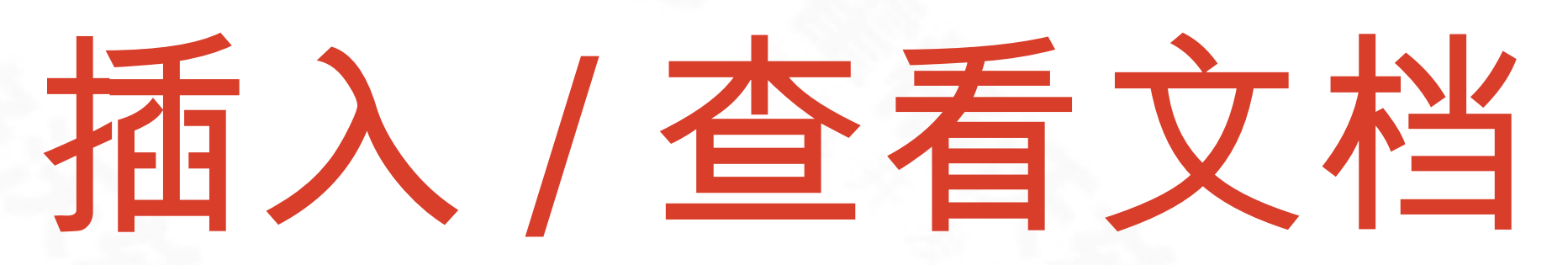

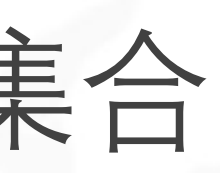

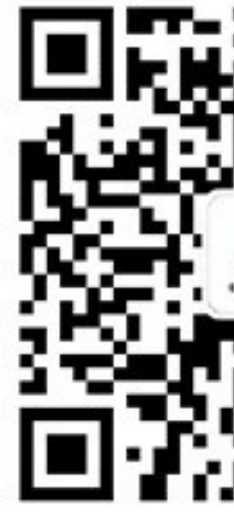

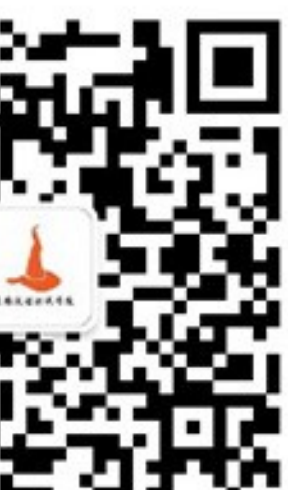

### ❖ 插入文档时, MongoDB 自动创建集合 ❖ db.collectionDemo.insert({"name" : "hello"}) ❖ 查看插入的内容

❖ db.collectionDemo.find().pretty()

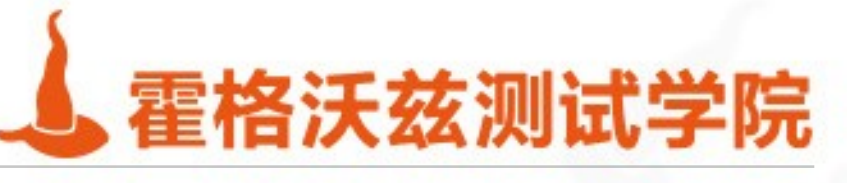

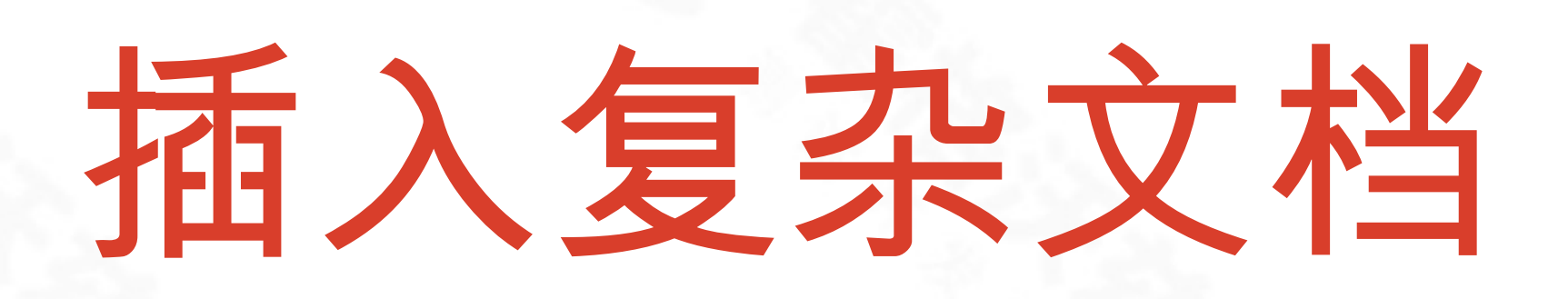

- ❖ 声明变量,插入文档 ❖ document=({ ❖ title: 'MongoDB', ❖ by: 'RuotongYu', ❖ tags: ['mongodb', 'database', 'NoSQL'],
- $\qquad \qquad$   $\qquad$   $\$
- ❖ db.collectionDemo.insert(document)

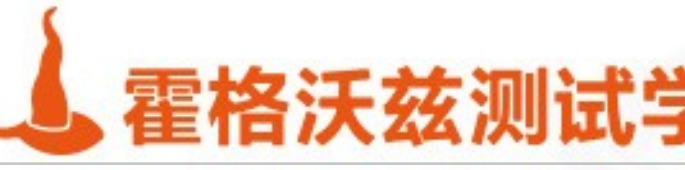

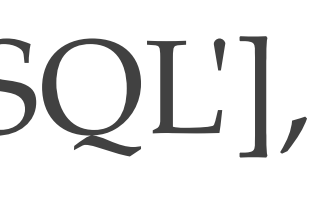

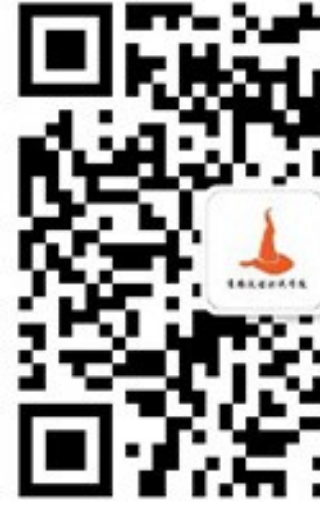

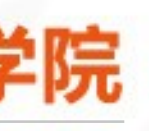

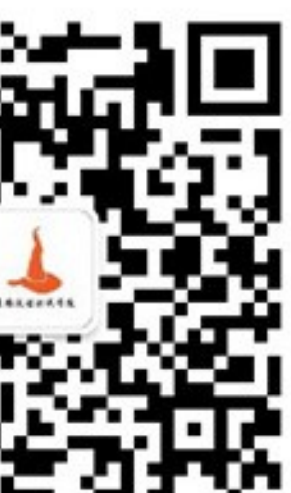

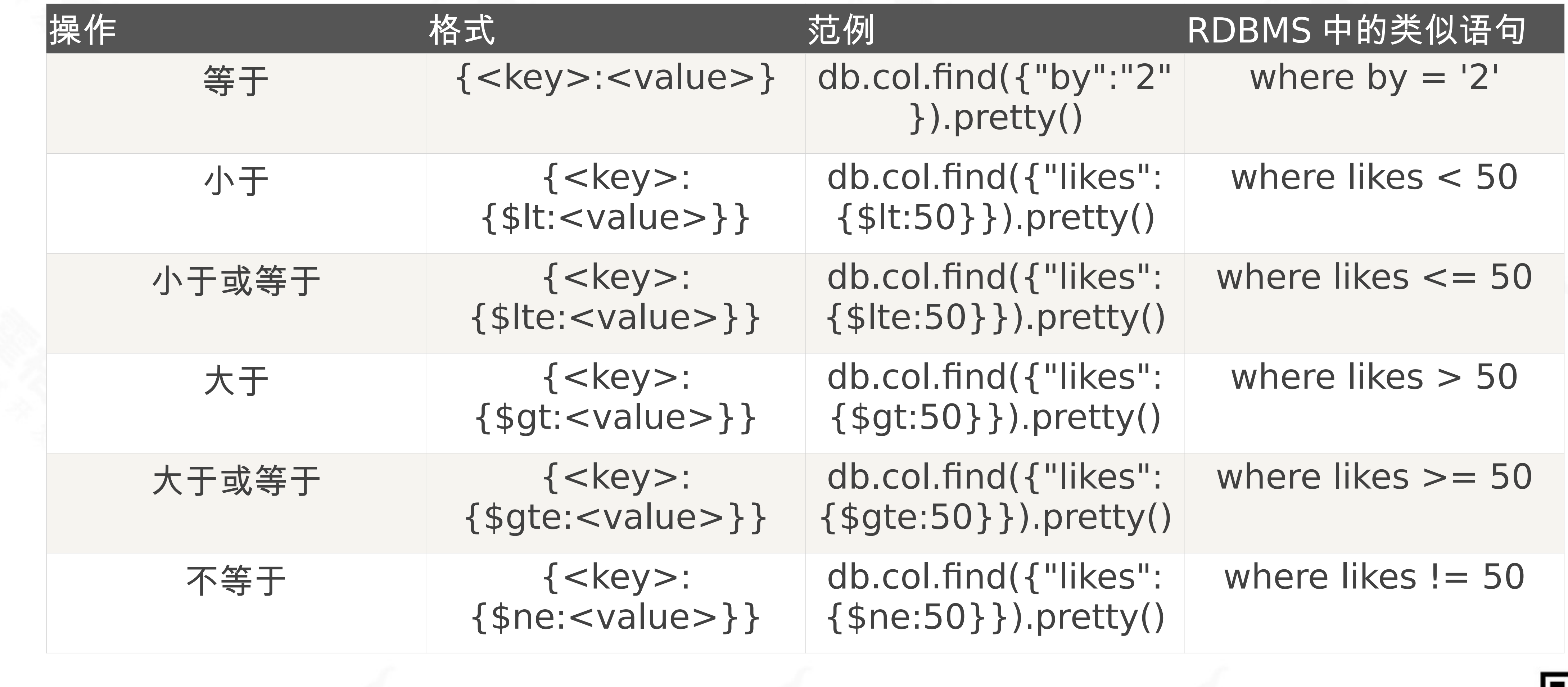

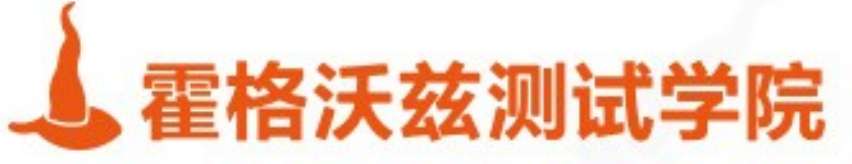

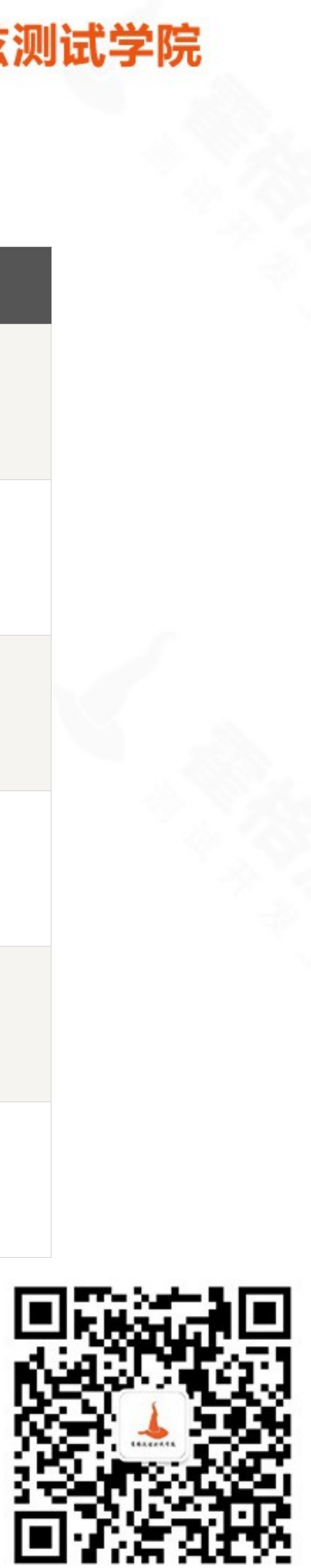

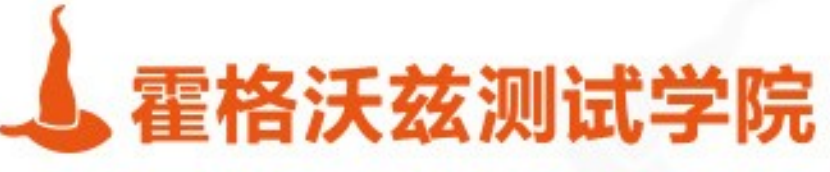

## 修改和删除文档

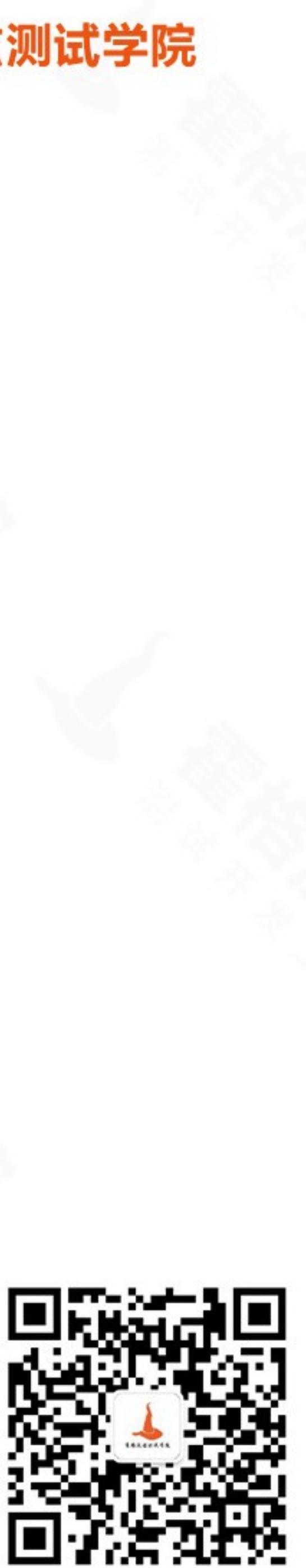

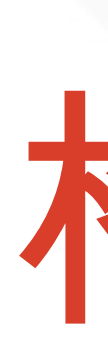

- ❖ db.collection.update(
- ❖ <query>,
- ❖ <update>,

❖ {

- ❖ upsert: <boolean>,
- ❖ multi: <boolean>,
- ❖ writeConcern: <document>

testing-studio.com

 $\frac{1}{2}$ 

 $\frac{1}{2}$ 

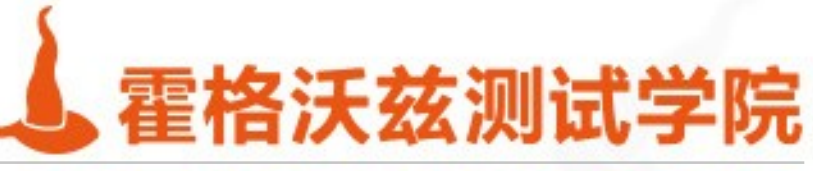

### 格式

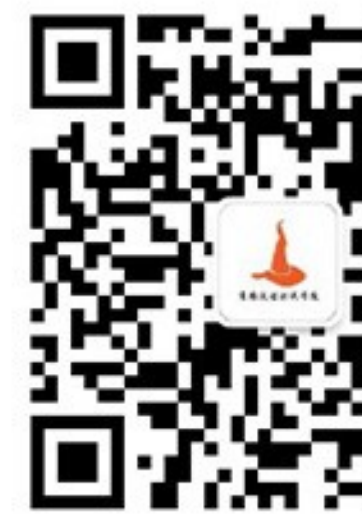

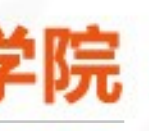

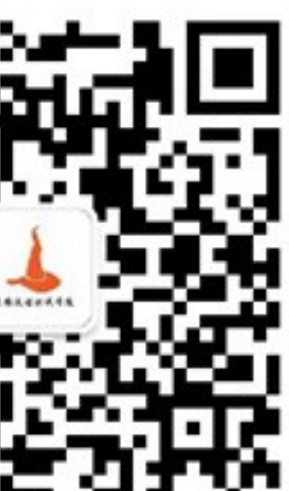

### 可选选项

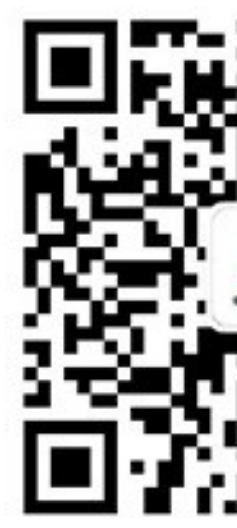

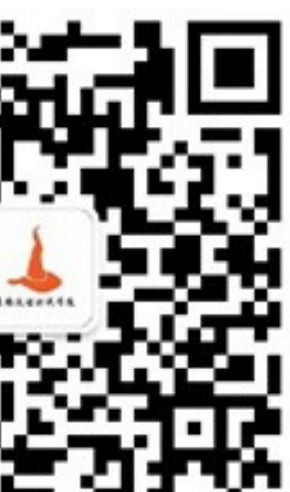

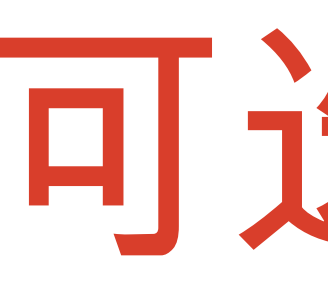

❖ upsert : 如果不存在 update 的记录,是否插入,默认 false ❖ multi : 把按条件查出来多条记录全部更新,默认 fasle ❖ writeConcern : 抛出异常的级别。

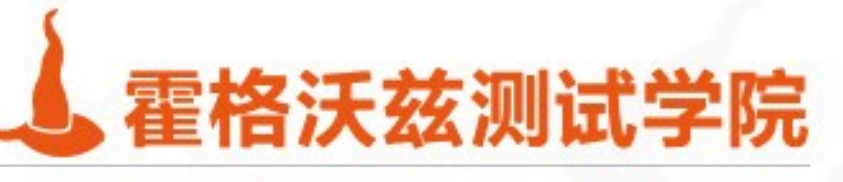

### \* update 是替换, 没有修改的字段会消失!

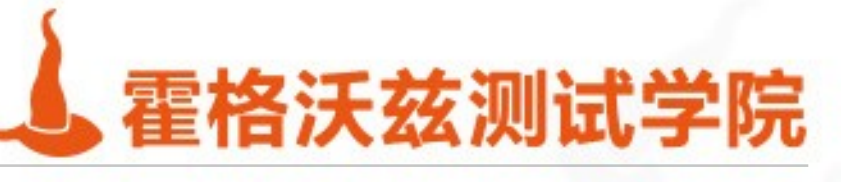

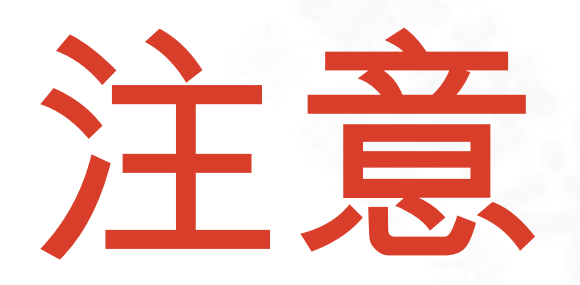

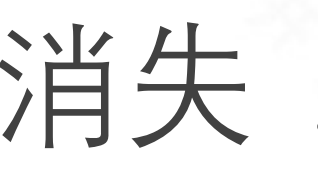

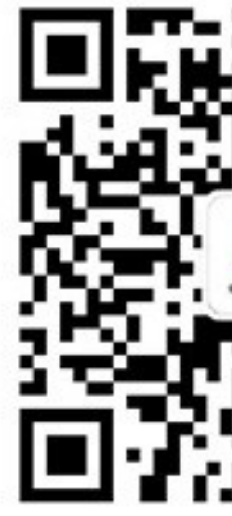

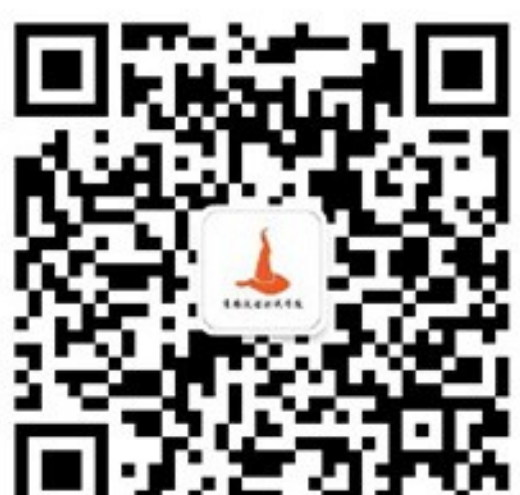

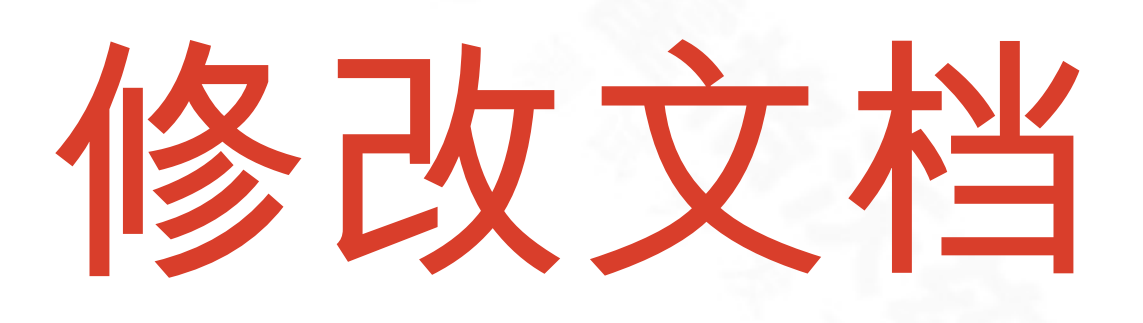

#### ❖ 修改文档

❖ db.col.update({'title':'MongoDB'}, ❖ {'title':'MongoDB123'})

### ❖ 修改多个文档

- ❖ db.col.update({'name':'hello'},
- ❖ {\$set:{'name':'hello123'}},
- ❖ {multi:true})

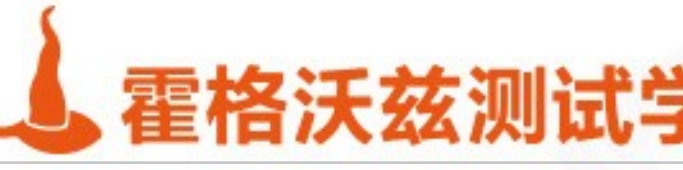

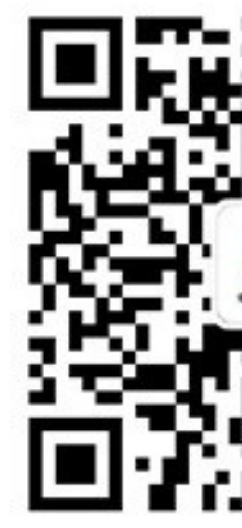

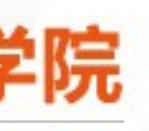

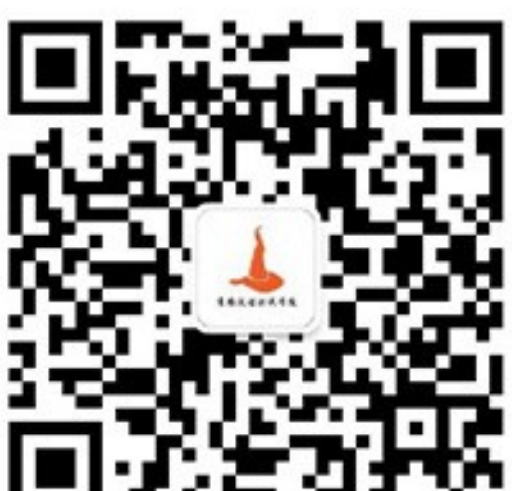

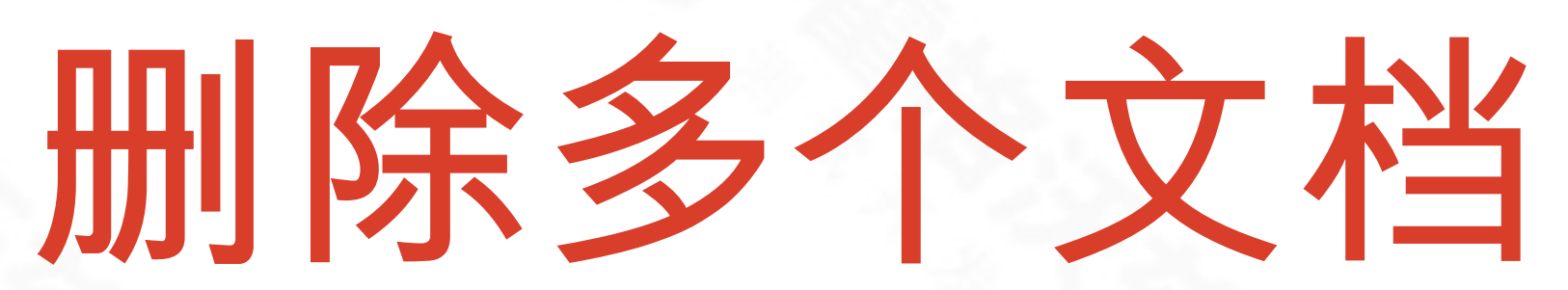

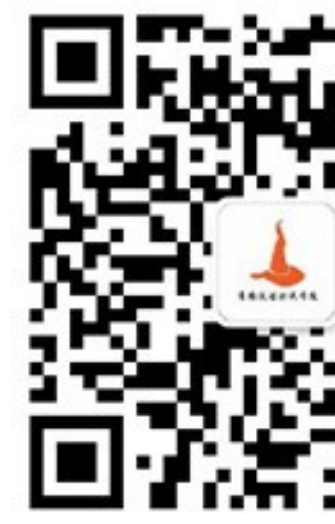

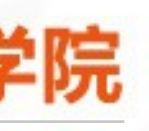

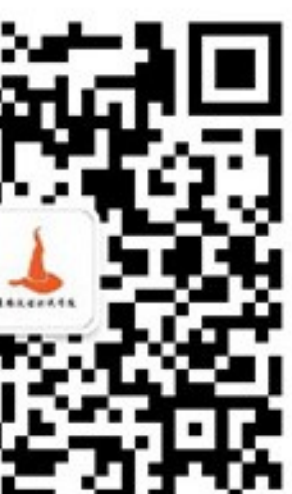

#### ❖ 删除多个文档

- ❖ db.col.remove({'name':'hello123'})
- ❖ 删除一个文档
	- ❖ db.col.remove({'name':'hello'},1)

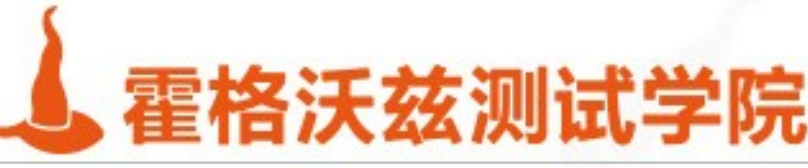

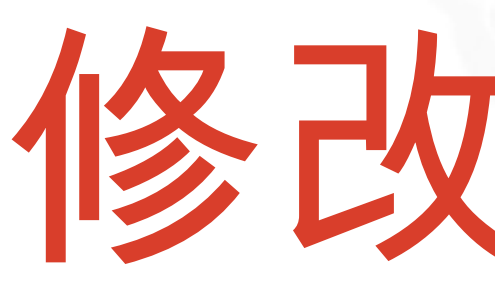

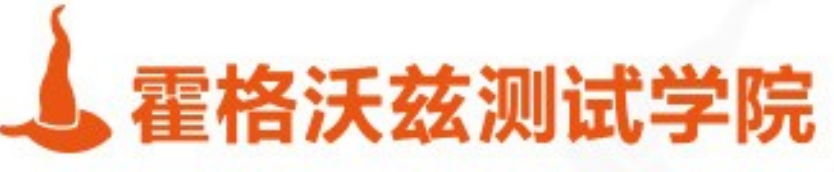

## 修改操作符

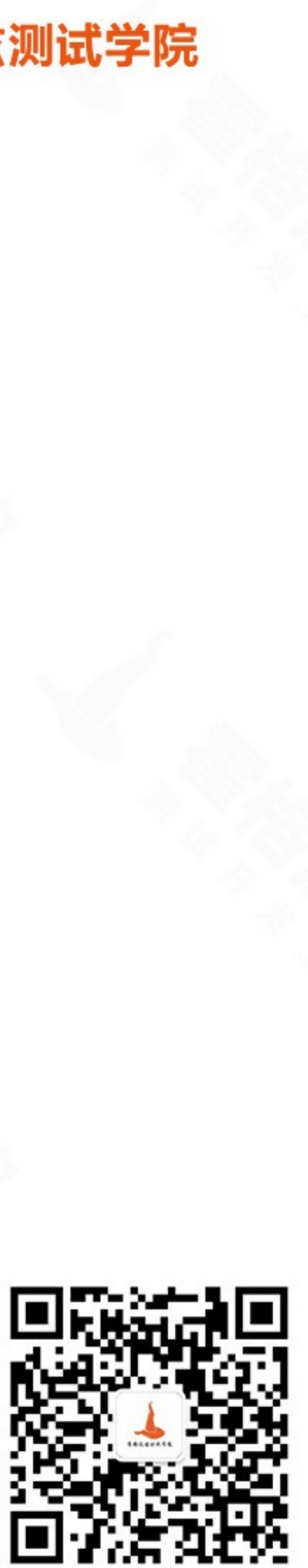

### \$inc

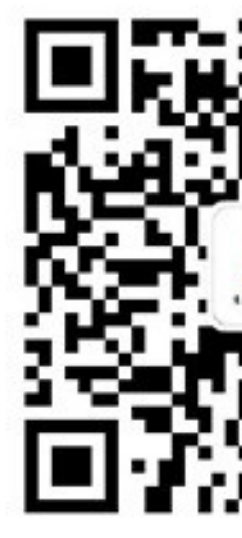

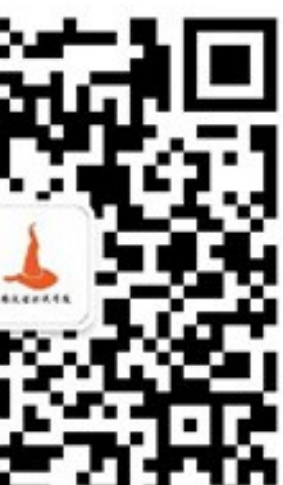

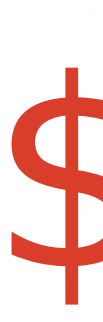

### ❖ 用法: {\$inc:{field:value}} ❖ 作用:对一个数字字段的某个 field 增加 value ❖ 示例:将 name 为 xiaohong 的学生的 age 增加 5 ❖ db.students.update({name:"xiaohong"},{\$inc:{age:5}})

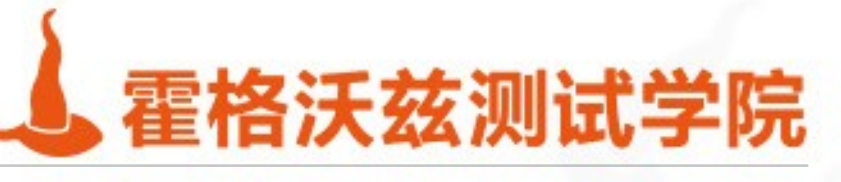

### \$set

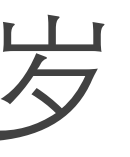

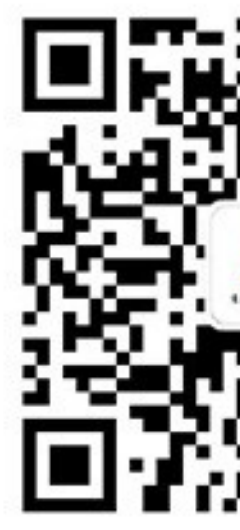

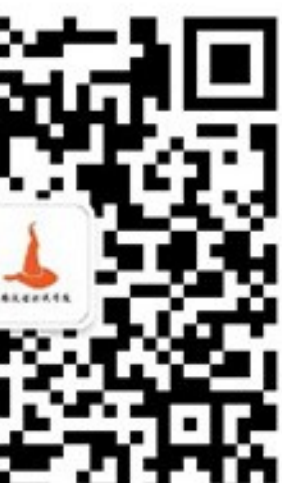

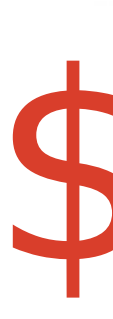

### ❖ 用法: {\$set:{field:value}} ❖ 作用:把文档中某个字段 field 的值设为 value ❖ 示例: 把 xiaohong 的年龄设为 10 岁 ❖ db.students.update({name:"xiaohong"},{\$set:{age:10}})

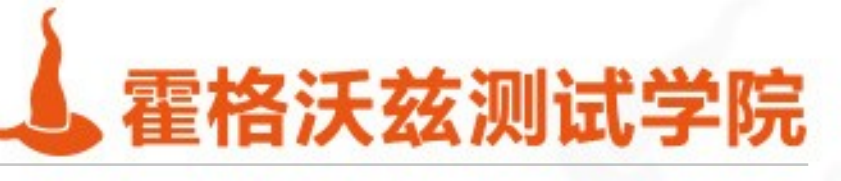

### \$unset

### ❖ 用法: {\$unset:{field:1}} ❖ 作用:删除某个字段 field ❖ 示例: 将 chenzhou 的年龄字段删除

testing-studio.com

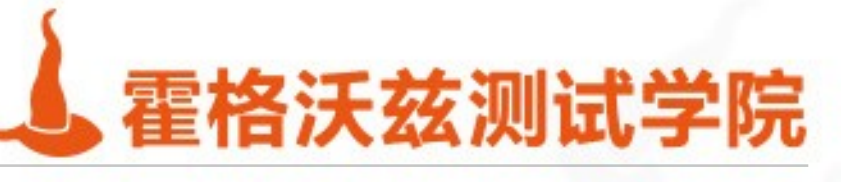

#### ❖ db.students.update({name:"chenzhou"},{\$unset:{age:1}})

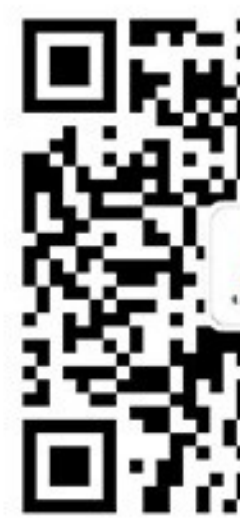

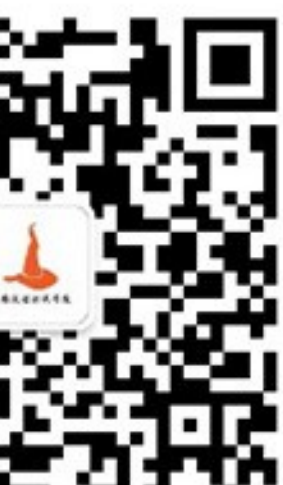

## \$push

### ❖ 用法: {\$push:{field:value}} ❖ 作用:把 value 追加到 field 里。注: field 只能是数组类型,如果 field 不存 在,会自动插入一个数组类型 ❖ 示例:给 chenzhou 添加别名 "michael" ❖ db.students.update({name:"chenzhou"},{\$push:{"ailas":"Michael"}})

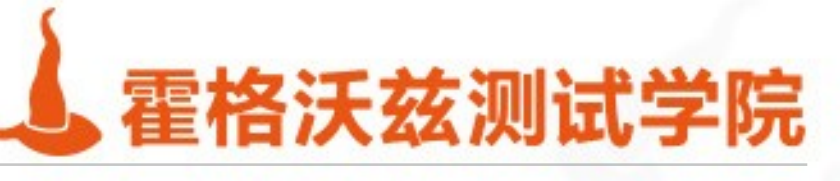

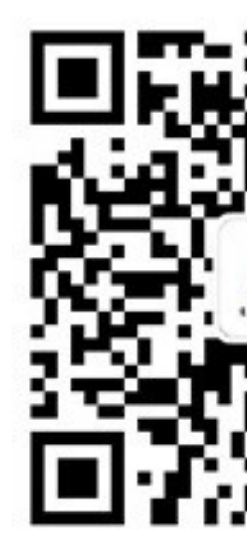

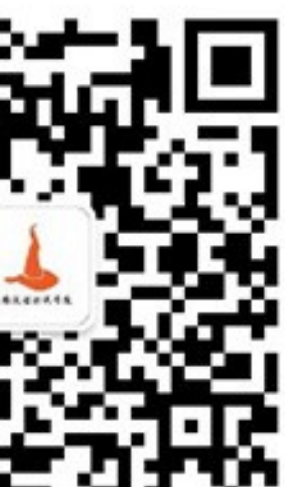

### \$rename

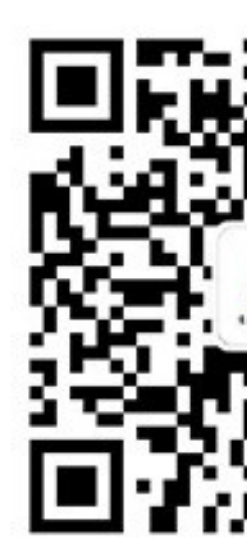

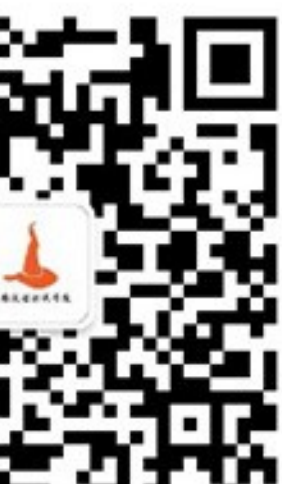

◆ 用法: {\$rename:{old\_field\_name:new\_field\_name}} ❖ 作用:对字段进行重命名 ❖ 示例:把 xiaohong 记录的 name 字段重命名为 hello ❖ db.students.update({name:"xiaohong"},{\$rename:{"name":"name2"}})

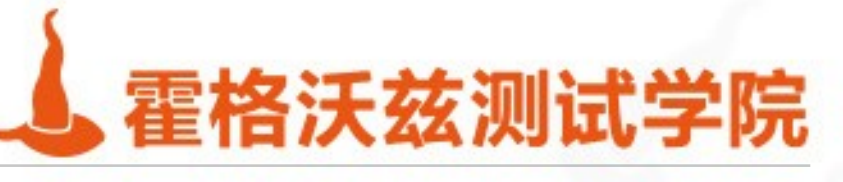